UNIVERSIDADE FEDERAL DE PERNAMBUCO CENTRO DE TECNOLOGIA E GEOCIÊNCIAS DEPARTAMENTO DE ENGENHARIA ELÉTRICA PROGRAMA DE PÓS-GRADUAÇÃO EM ENGENHARIA ELÉTRICA

## JORGE ANTONIO DE ISASA ARAUJO

# FILTENA RECONFIGURÁVEL USANDO DIODO VARACTOR PARA APLICAÇÕES EM SISTEMAS SEM FIO

Recife 2018

## JORGE ANTONIO DE ISASA ARAUJO

# FILTENA RECONFIGURÁVEL USANDO DIODO VARACTOR PARA APLICAÇÕES EM SISTEMAS SEM FIO

Dissertação submetida ao Programa de Pós-Graduação em Engenharia Elétrica da Universidade Federal de Pernambuco como parte dos requisitos para a obtenção do grau de Mestre em Engenharia Elétrica.

Área de concentração: Fotônica. Orientador: Prof. Ph.D Marcos Tavares de Melo

Recife 2018

Catalogação na fonte

Bibliotecária Maria Luiza de Moura Ferreira, CRB-4 / 1469

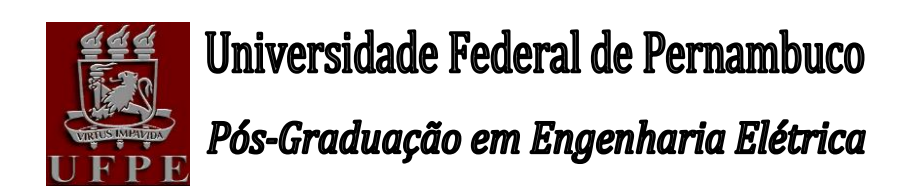

PARECER DA COMISSÃO EXAMINADORA DE DEFESA DE DISSERTAÇÃO DO MESTRADO ACADÊMICO DE

# **JORGE ANTONIO DE ISASA ARAUJO**

# **"FILTENA RECONFIGURÁVEL USANDO DIODO VARACTOR PARA APLICAÇÕES EM SISTEMAS SEM FIO"**

A comissão examinadora composta pelos professores: MARCOS TAVARES DE MELO DES/UFPE; MEMBRO TITULAR EXTERNO 1; MEMBRO TITULAR EXTERNO 2; sob a presidência do primeiro, consideram o candidato **JORGE ANTONIO DE ISASA ARAUJO**...

Recife, XX de XX de 2018.

**1 MARCELO CABRAL CAVALCANTI** Coordenador do PPGEE

**2 MARCOS TAVARES DE MELO** Orientador e Membro Titular Interno

**3**  Membro Titular Externo

**4**  Membro Titular Externo

 À Deus, por ser minha Paz e Força. À minha mãe, Nair, ao meu pai, Jorge e ao meu irmão, Manuel, por todo o amor, dedicação e carinho sempre dados a mim. A todos meus amigos que participaram dessa caminhada ao meu lado.

#### **AGRADECIMENTOS**

Os agradecimentos a todos que me acompanharam nessa caminhada certamente dariam uma outra dissertação, mas começo agradecendo em especial, à Deus, por me conceder coragem, força e saúde para realizar este trabalho e concluir essa enorme caminhada no mestrado.

À minha mãe, Nair pelo amor incondicional, pelo esforço em me criar e ensinar que a educação é a principal forma de transformação de uma pessoa.

Ao meu pai, Jorge, pelo amor e carinho concedidos a mim.

Ao meu irmão, Jorge Manuel, que esteve comigo desde o nascimento e sempre me apoiou e motivou.

Aos meus familiares que sempre estiveram presentes e torciam para que tudo desse certo.

Ao meu orientador, professor e amigo, Marcos Tavares que sempre acreditou mais em mim do que eu mesmo. Obrigado pelos conselhos e cobranças.

A meus novos avós, tios, primos e amigos que conheci em Recife.

À equipe do Laboratório de Micro-ondas: Pedro Henrique, Wilson, Francisco, Manuelle, Crislane, Marcelo, Túlio, Vinícius, Elias, Leon, Giordano e Hawson por sempre estarem disponíveis a contribuir, principalmente Manuelle e Crislane envolvidas diretamente neste projeto.

Aos meus amigos, Ana, Ary, Brenno, Carol, Dannilo, Elis, Pedro e Válbio, que estão comigo desde o primeiro dia de aula da faculdade.

Aos professores que participaram da banca de defesa dessa dissertação e gastaram seu tempo lendo e corrigindo este trabalho.

Enfim, a todos que contribuíram para este trabalho e para a minha formação.

"Não é o mais forte que sobrevive, nem o mais inteligente, mas o que melhor se adapta às mudanças.'' (Leon C. Megginson)

#### **RESUMO**

Este trabalho apresenta uma nova filtena reconfigurável para aplicações em sistemas de comunicação sem fio. A filtena é composta pela associação de uma antena *UWB* de microfrita com *patch* circular e um filtro reconfigurável com *patch* triangulares. O filtro é do tipo passafaixas e está localizado na linha de alimentação da antena. A reconfiguração do filtro se dá pela mudança da capacitância do diodo varactor, colocado entre os *patches* triangulares, que varia de 1,32 pF a 4,09 pF. A mudança nos valores de capacitância permite a variação da frequência de ressonância da filtena de maneira sintonizável. A frequência de operação do sistema varia de 2,2 GHz a 3,4 GHz, mantendo o diagrama de irradiação da antena *UWB* de base. Simulações e medições de parâmetros como perda por retorno, diagrama de irradiação e largura de banda foram realizados e analisados no presente trabalho.

Palavras-chave: Antenas; Comunicação sem fio; Diodo Varactor; Filtena; Filtro Reconfigurável.

### **ABSTRACT**

This work presents a new reconfigurable filtena for applications in wireless systems. A UWB microstrip antenna with circular patch and a reconfigurable filter with triangular patches compose the filtenna. The filter has a bandpass frequency response and its located at the antenna feed line. The filter reconfiguration is achieved by changing the capacitance of a varactor diode, placed between the triangular *patches*, whose varies from 1.32 pF to 4.09 pF. The variation of the capacitances allow for a variation in the operating frequency of the device. The operating frequency is varying from 2.2 GHz to 3.4 GHz, maintaining the irradiation characteristics of the *UWB* antenna. Simulated and measured results for return loss, radiation pattern and bandwidth are shown and analyzed in this work.

Keywords: Antenna; Filtenna; Reconfigurable Filter; Varactor Diode; Wireless Communication

## **LISTA DE FIGURAS**

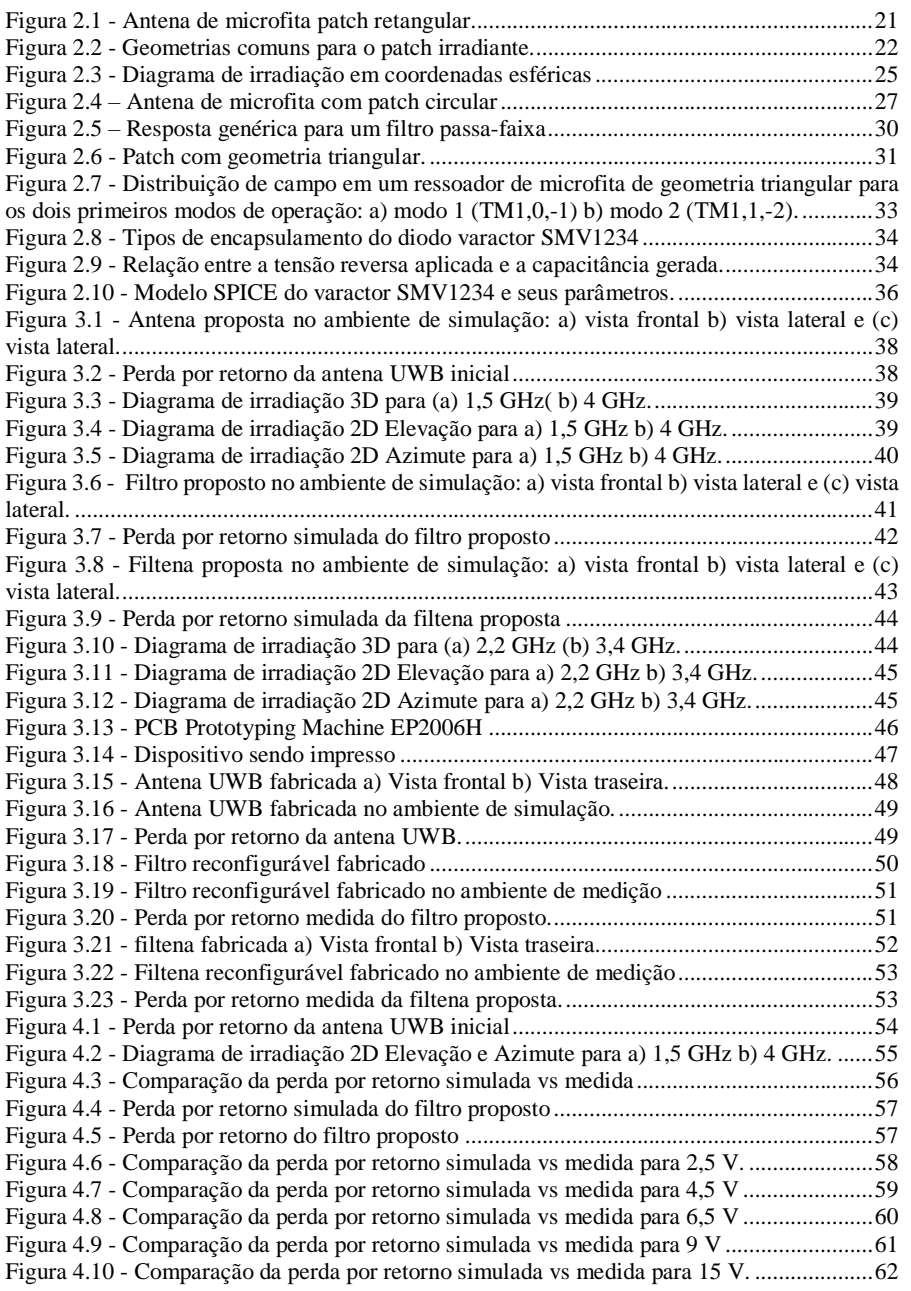

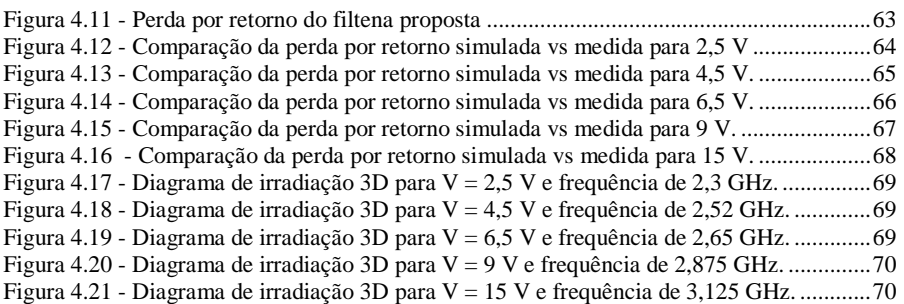

## **LISTA DE TABELAS**

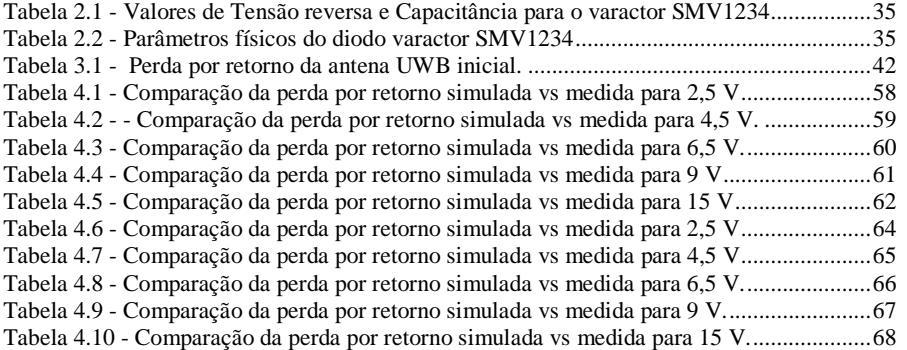

## **LISTA DE ABREVIATURAS SIGLAS E SIMBOLOS**

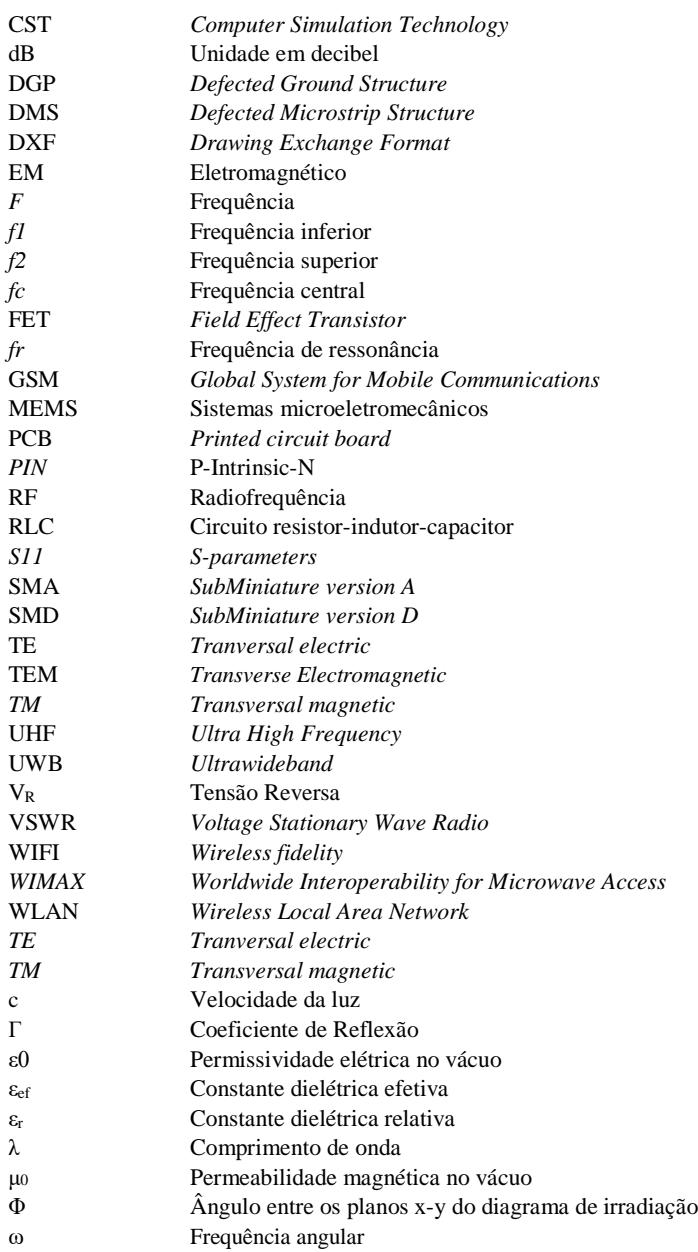

# **SUMÁRIO**

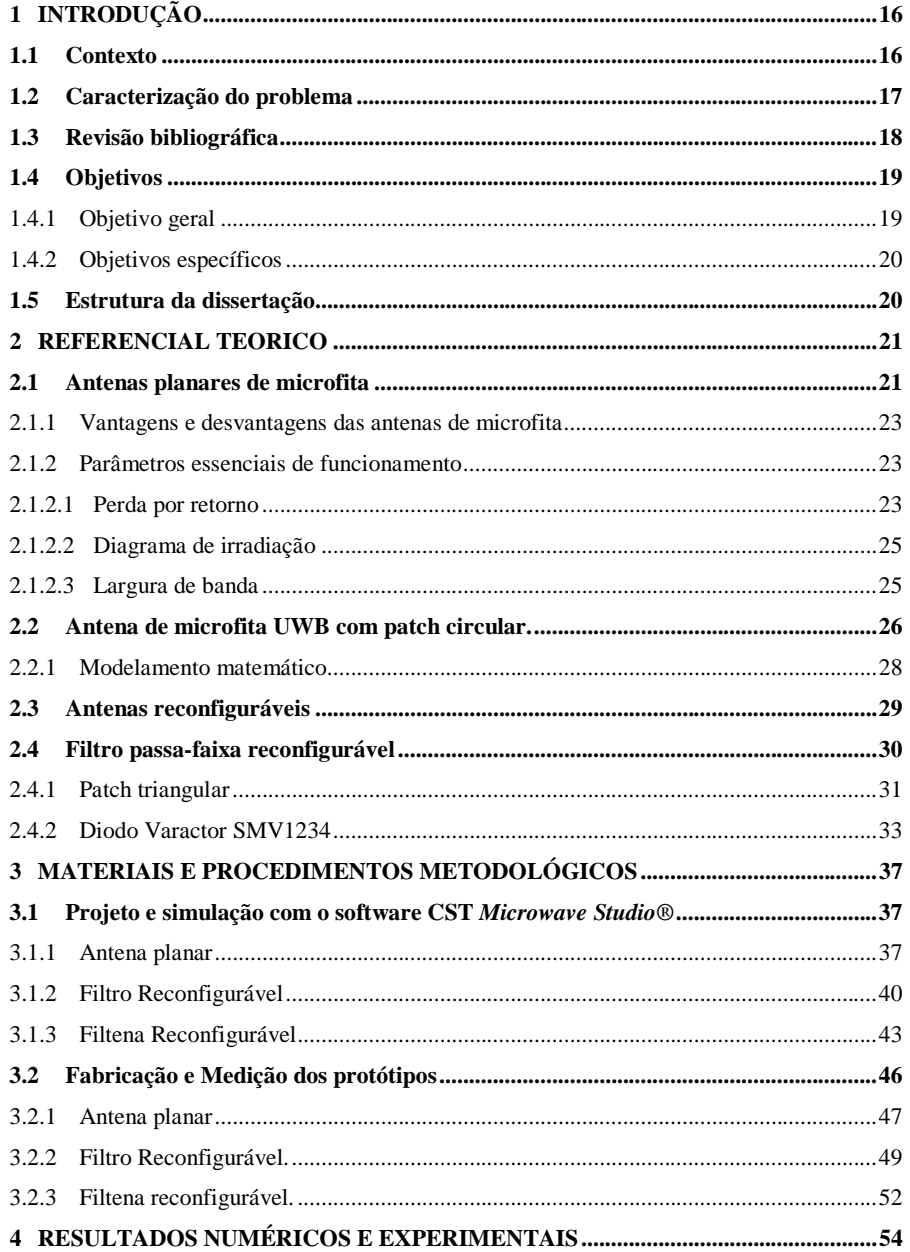

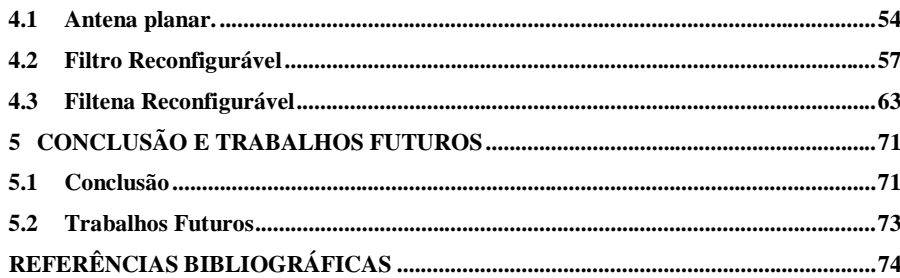

## <span id="page-15-0"></span>**1 INTRODUÇÃO**

Este capítulo apresenta uma breve contextualização sobre o assunto que será discutido durante toda a dissertação, assim como os objetivos almejados e uma revisão da literatura existente sobre o tema.

## <span id="page-15-1"></span>**1.1 Contexto**

Sistemas de comunicação sem fio estão cada vez mais presentes na sociedade atual, em consequência do aumento do desenvolvimento de dispositivos versáteis com os mais variados tipos de aplicação. Esses sistemas influenciam na vida das pessoas desde a forma de se comunicar, localizar e até mesmo controlar sistemas e objetos com as diversas características (KUHN; BREIER; CLARKE, 2018)

Especialistas da área focaram seus esforços no desenvolvimento de sistemas cada vez mais baratos, compactos e leves que garantam ao usuário certa mobilidade e portabilidade. O desenvolvimento de uma antena capaz de trabalhar em múltiplos protocolos de comunicação sem fio em um único dispositivo é um requisito de importância para suprir necessidades atuais dos sistemas de comunicação sem fio (ANDRADE, 2014).

Neste cenário, as antenas de microfita ganharam espaço e passaram a ser utilizadas em aplicações como os sistemas de comunicação militares, tecnologia espacial, sistemas de identificação por radiofrequência e telefonia móvel (COLLIN, 2001). Esse tipo de antena apresenta bom desempenho, diversas bandas de operação e facilidade de integração com circuitos impressos (GARG, 2001).

No entanto, essas antenas normalmente apresentam bandas estreitas e são projetadas para funcionar em apenas uma única banda de frequência e essa limitação impede a sua utilização em vários tipos de sistemas de comunicação. Estudos vem sendo realizados com o objetivo de conquistar o alargamento da banda de operação e variação na frequência de operação (GARG, 2001).

Sistemas de comunicação sem fio requerem essas características mais dinâmicas e que novas configurações para antenas planares sejam desenvolvidas para desenvolver esses sistemas.

16

#### **Commented [B1]:** Achei esse negocio aqui desnecessário

#### <span id="page-16-0"></span>**1.2 Caracterização do problema**

Os sistemas de comunicação sem fio podem funcionar nos mais variados protocolos de comunicação como WiFi, WiMAX, WLAN, Bluetooth, GSM, entre outros. Na pratica, a implementação desses protocolos é feita através de dispositivos embarcados (LAZARESCU, 2013). Esses dispositivos são selecionados de acordo com a imposição do projeto e a frequência de operação desejada para o funcionamento.

Antenas de microfita são empregadas em sistemas de comunicação sem fio pelo fato de apresentarem algumas características especificas como possuir baixo custo de fabricação, baixo peso da estrutura, relativa facilidade de construção e versatilidade (STUTZMAN, 2012). Com a fabricação de antenas cada vez menores para operação em sistemas com múltiplas frequências de operação, foi introduzida a ideia de antenas reconfiguráveis. As antenas reconfiguráveis são aquelas que possuem uma ou mais características de radiação alteradas em tempo real, otimizando assim a estrutura (CHRISTODOULOU; TAWK; *et al*, 2012).

Como as características variáveis mais comuns desse tipo de antenas estão a frequência de operação, diagrama de irradiação, largura de banda e polarização. Podem ser citados como mecanismos de reconfiguração mais utilizados: diodos PIN e varactor, *Fiel Effect Transistor* (transistores FET), *Microelectromechanical System* (MEMS), alterações mecânicas da estrutura e chaves fotocondutivas (TAWK; CHRISTODOULOU, 2011).

O uso de diodos varactor é recomendável quando é necessário um rápido chaveamento associado à uma resposta em frequência sintonizável.

Um dispositivo conhecido como filtena, pois integra uma antena *Ultra Wideband*  (UWB) de microfita e um filtro passa-faixa reconfigurável, é apresentado. O filtro é incorporado na linha de alimentação da antena e possui a característica de alterar a frequência de operação desta, sem alterar as suas dimensões e seu diagrama de irradiação. A reconfiguração do filtro é feita através de um diodo varactor cuja capacitância é variada em função da tensão reversa aplicada, possibilitando a sintonização em frequências de 2,2 GHz a 3,4 GHz

#### <span id="page-17-0"></span>**1.3 Revisão bibliográfica**

As primeiras referências sobre a inserção de filtros na estrutura de uma antena foram feitas em 2002. Nesse trabalho, filtros passa-banda já conhecidos eram adicionados ao patch irradiante de uma antena planar para criação de dispositivos compactos em *front-ends* de radiofrequência, com o objetivo de alterar a distribuição de corrente da antena e com isso melhorar a largura de banda do sistema (QUEUDET; PELE; *et al*, 2002).

Para otimizar essas filtenas, os seguintes trabalhos focaram na associação do filtro na linha de alimentação da antena para manter as dimensões da antena original. Uma antena *UWB* monopolo reconfigurável possui um filtro rejeita-faixas com *Defected Microstrip Structure* (DMS) para aplicações de rádio cognitivo. Três frequências de banda estreita eram obtidas pelo filtro com DMS e essas frequências eram escolhidas através de chaveamento que realizava mudança no comprimento efetivo da estrutura e com isso a mudança na frequência de ressonância (LI; LI; YE, 2013).

Em CHEN, *et al* (2013), uma filtena é desenvolvida para aplicação em sistemas sem fio. Primeiramente um filtro passa-faixa de *Butterworth* de dois polos é projetado, depois uma das portas do filtro é ligada à uma antena *patch* com um plano de terra com fendas. Quando comparada com a antena *patch* inicial, a filtena apresentou um aumento no valor do ganho, boa seletividade de frequências e valor de largura de banda melhorado.

Em Al-Husseini, *et al* (2011), uma filtena é criada pela junção de um filtro DMS passafaixa à uma antena *patch* quadrada para aplicações em rádios cognitivos. O sistema de reconfiguração era feito por sete chaves seletivas modeladas com fitas de cobre que estavam dispostas na estrutura do filtro, com isso existiam seis modos de operação sendo um desses modos de banda larga e os outros cinco de banda estreita.

Em Zamudio *et al* (2011), a filtena é a integração de um filtro passa-faixa DMS com uma antena *patch* de geometria Vivaldi. Esse sistema possuía quatro modos de operação, sendo um do tipo banda larga e os outros três de banda estreita, sem indicar qual era o dispositivo que sintonizava essas frequências.

Uma evolução desse trabalho é vista em Tawk, Constantine, Christodoulou (2012), onde a mesma antena Vivaldi foi modificada melhorando o nível de atenuação da perda por retorno, e o dispositivo de reconfiguração dos modos de operação foi indicado como sendo um diodo varactor, onde a tensão a qual foi submetido era de 11V a 27 V para variar no intervalo de 6,16 GHz a 6,47 GHz.

18

Em uma filtena composta de uma antena UWB *patch* de geometria semicircular e de um filtro rejeita-faixa era reconfigura através da implementação de comutadores baseados em grafenos e de diodos PIN. Através dos estados das chaves e do diodo (ON e OFF), o sistema possuía um modo de operação banda larga (de 3,1 GHz a 10,6 GHz) e rejeitava as bandas de 5,25 GHz ou a de 5,8 GHz que influenciavam na resposta banda larga da antena. Com essa remoção dessas bandas, a resposta banda larga do filtro melhorava sua atenuação de perda por retorno para a casa dos -30 dB (AHMAD, BUDIMIR; 2015)

Seguindo essa ideia de rejeição de banda, MISWADI, *et al*(2015), propuseram adicionar um ressoador de *loop* aberto com o objetivo de adicionar uma banda de rejeição à uma antena *UWB* de *patch* circular. Foi demostrado que aumenta ou diminuindo o comprimento do ressoador ocorre uma variação na frequência de rejeição. Isso foi proposto para ser utilizado em sistemas sem fio com o objetivo de evitar a interferência eletromagnética na frequência de operação do sistema.

Na pesquisa de Mahatme, Narlawar (2016) o filtro reconfigurava uma antena monopolo *UWB* para frequências *Ultra High Frequencies* (UHF) através da inserção de um filtro DMS em sua linha de alimentação. A vantagem desse sistema foi que a reconfiguração era feita apenas pelo comprimento do filtro DMS e o que facilitava a operação pela falta de necessidade de circuitos de polarização.

Em uma filtena para aplicações em sistemas *UWB* foi proposta. A antena consistia em um *patch* de geometria elíptica com um plano de terra truncado do tipo *Defected Ground Structure* (DGS) e um filtro passa-faixa integrado em sua linha de alimentação para obter uma frequência de corte de 10,6 GHz que resultou também na melhoria da reposta fora dessa banda. O sistema teve sua largura de banda fracional aumentada para 115,7% (KINDO, KUMAR, PARIHAR; 2018).

#### <span id="page-18-0"></span>**1.4 Objetivos**

#### <span id="page-18-1"></span>1.4.1 Objetivo geral

Desenvolver uma filtena capaz de operar em frequências sintonizáveis dentro da banda de funcionamento de sistemas de comunicação sem fio.

#### <span id="page-19-0"></span>1.4.2 Objetivos específicos

- Modelar computacionalmente uma filtena assim como a antena e o filtro que a compõe.
- Fabricar e medir esses dispositivos.
- Comparar o resultado de simulação e medição para comprovar a eficácia do sistema.

#### <span id="page-19-1"></span>**1.5 Estrutura da dissertação**

- Capítulo 1 Introdução: No presente capítulo é introduzida a temática do estudo, feito uma breve revisão bibliográfica além a do objetivo geral e específico pretendidos para a realização da dissertação;
- Capítulo 2 Referencial Teórico: Este capítulo apresenta a definição e as principais características do sistema proposto, assim como a fundamentação teórica necessária para sua compreensão, embasadas em vasto material de referência;
- Capítulo 3 –. Materiais e procedimentos metodológicos: Aborda todos os passos realizados para confeccionar e medir os protótipos estudados;
- Capítulo 4 Resultados Numéricos e Experimentais: Analisa, compara e discute os resultados obtidos do processo de medição e simulação;
- Capítulo 5 Conclusão: Este capítulo traz as considerações finais e as sugestões para trabalhos futuros.

#### <span id="page-20-1"></span>**2 REFERENCIAL TEORICO**

Seção do trabalho responsável por apresentar teorias, conceitos e os modelos. Parte fundamental da dissertação, pois prepara o leitor para ter uma melhor compreensão do que será apresentado.

#### <span id="page-20-2"></span>**2.1 Antenas planares de microfita**

Uma antena é um componente primordial em qualquer sistema de comunicação, pode ser definida como um dispositivo que converte ondas guiadas em ondas irradiadas ou viceversa. É um transdutor que transforma corrente elétrica, proveniente de um condutor, em onda eletromagnética de mesma frequência, para o espaço livre ou vice-versa (BALANIS, 2005). O desenvolvimento de sistemas sem fio impulsionou o desenvolvimento de novas técnicas de projetos de antenas.

Os primeiros estudos sobre as compactas antenas de microfita foram descritos pela primeira vez por *Deschamps* em 1953, mas foram se tornando populares na década de 1970 quando foram utilizados nas mais diversas aplicações, por pesquisadores como Robert Munson, e demonstraram possuir características interessantes para os sistemas de comunicações sem fio (BALANIS, 2005).

<span id="page-20-0"></span>Fundamentalmente as antenas de microfita consistem em duas placas metálicas condutoras, paralelas, unidas por um substrato dielétrico isolador, onde uma das placas é o elemento radiador (*patch*) e o outro é um plano de terra (BALANIS, 2005). A representação pode ser vista na Figura 2.1

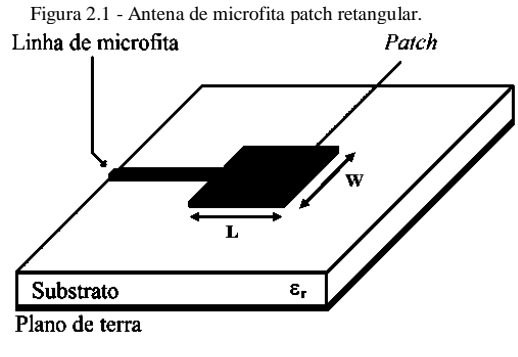

Fonte: V. T. Barra (2007)

O *patch* irradiante de uma antena de microfita é representado por uma placa metálica de espessura muito pequena, bem menor que o comprimento de onda λ guiado pela estrutura de microfita (BALANIS, 2005).

O *patch* irradiante é modelado de acordo com suas características físicas como comprimento, largura, tipo de alimentação, etc.; características do substrato dielétrico como altura do substrato e a constante dielétrica; e o método de alimentação. Um dos métodos de alimentação aqui utilizados é o modelo da linha de transmissão descrito em (KUMAR; RAY, 2003).

O funcionamento e o desempenho das antenas de microfita dependem da geometria utilizada para o *patch* irradiante e das características do substrato da antena (KUMAR; RAY, 2003). Algumas geometrias possíveis para esse *patch* são: circular, quadrada, triangular, elíptica, retangular, entre outros; essas geometrias influenciam na distribuição de corrente, consequentemente, na distribuição de campo elétrico na superfície da antena. É possível ver os tipos mais comuns de geometrias na Figura 2.2.

<span id="page-21-0"></span>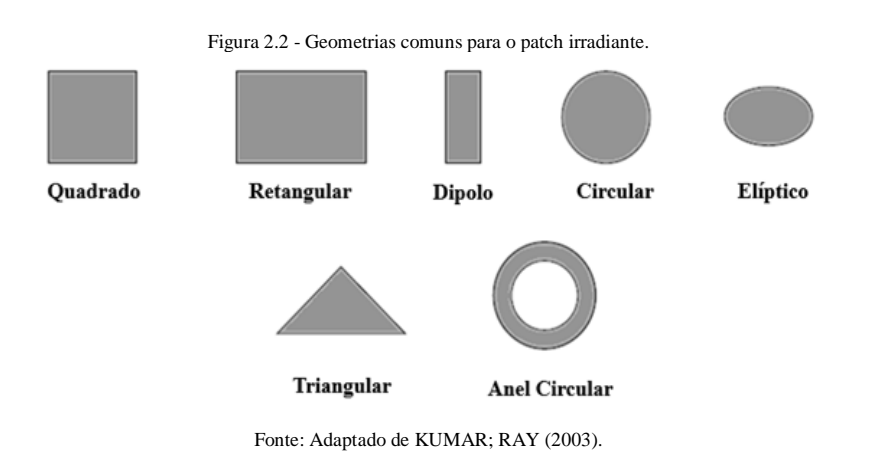

Quando se considera projetar esse tipo de antenas, dependendo da aplicação, é necessário levar em consideração alguns dos seus parâmetros como a perda por retorno, diagrama de irradiação, largura de banda, ganho, coeficiente de reflexão, impedância de entrada e fator de qualidade.

22

#### <span id="page-22-0"></span>2.1.1 Vantagens e desvantagens das antenas de microfita

O aumento no interesse das antenas de microfita para utilização em diversas áreas das telecomunicações se dá pelas inúmeras vantagens das mesmas em relação as antenas de microondas convencionais (GARG *et al*., 2001). São algumas dessas vantagens:

- Facilidade de construção;
- Dimensões reduzidas e baixo custo;
- Versatilidade em relação aos formatos, alta qualidade e robustez mecânica;
- Compatíveis com circuitos integrados e facilmente integráveis em circuitos de microondas;
- Possibilidade de fabricação em massa.

Ainda que apresentem essas vantagens, as antenas de microfita apresentam algumas deficiências que devem ser ressaltadas (BALANIS, 2005). Entre algumas dessas limitações é possível citar:

- Largura de banda estreita;
- Baixo ganho e eficiência;
- Capacidade de potência limitada;
- Perdas devido capacitância parasita.

#### <span id="page-22-1"></span>2.1.2 Parâmetros essenciais de funcionamento

No desenvolvimento de projetos de antenas de microfita é necessário entender alguns parâmetros essenciais de funcionamento. Esses parâmetros devem ser levados em consideração, pois garantem o melhor desempenho para cada tipo de aplicação.

#### <span id="page-22-2"></span>2.1.2.1 Perda por retorno

É um dos principais parâmetros de funcionamento de uma antena, também conhecida como *return loss*, RL, representa a medida de potência efetivamente entregue por uma linha de transmissão à uma carga, que aqui corresponde a uma antena.

Se for considerado que a potência incidente sobre uma antena seja Pin e a potência refletida para a fonte seja P<sub>ref</sub>, a razão P<sub>in</sub>/P<sub>ref</sub> corresponde ao grau de descasamento entre as potencias incidente e refletida. Quanto maior for essa razão, melhor será o casamento de impedâncias entre a fonte e a carga. Se numericamente o valor dessa razão for 1, isso indica que a potência transmitida foi totalmente refletida, o que significa que ocorreu descasamento total entre a carga e a fonte, ou seja, o sinal RF não foi transmitido (RODRIGUES, 2016). Pode ser expressa matematicamente da seguinte forma (BIRD, 2009), conforme a Equação 1:

$$
RL(dB) = 10log_{10}(\frac{P_{in}}{P_{ref}})
$$
 Equação (1)

Em geral, a perda por retorno expressa a desigualdade entre duas impedâncias, sendo igual numericamente, em decibéis, ao valor escalar da magnitude do coeficiente de reflexão (r), que é representado pelo parâmetro da matriz de espalhamento  $S<sub>11</sub>$  (RODRIGUES, 2016).

Quando ocorre um descasamento de impedâncias, a potência incidente não é totalmente absorvida pela carga, essa potência refletida é conhecida como onda estacionaria. A razão entre os valores de máximos e mínimos da amplitude da onda estacionaria é conhecida como coeficiente de onda estacionaria de tensão, ou VSWR (BALANIS, 2005). É matematicamente expresso conforme a Equação 2.

$$
VSWR = \frac{1+|\Gamma|}{1-|\Gamma|}
$$
 Equação (2)

A perda por retorno em função de VSWR é dada conforme a Equação 3

$$
RL(dB) = 20log_{10}(\frac{VSWR+1}{VSWR-1})
$$
 Equação (3)

Então, é possível deduzir a Equação 4

$$
RL(dB) = 10\log_{10}\left(\frac{1}{|S_{11}|^2}\right) = -20\log_{10}(S_{11})
$$
 Equação (4)

O valor desejável para projetos de antenas é de VSWR ≤ 2. Isso implica que 90% da potência incidente foi irradiada. Para valores de perda por retorno em dB é recomendável que seja menor que -10 dB, pois indica que ouve um bom casamento de impedâncias (ABREU, 2009).

#### <span id="page-24-1"></span>2.1.2.2 Diagrama de irradiação

O diagrama de irradiação consiste em uma representação gráfica do comportamento de irradiação de uma antena em função do espaço, com o objetivo de descrever a forma da antena de propagar ou receber energia eletromagnética no espaço livre (RODRIGUES, 2016).

Como uma antena propaga sinais em todas as direções, a sua representação mais comum é em 3D, mas pode ser representado também através de dois diagramas polares bidimensionais (2D). O plano horizontal é conhecido como plano azimute e o plano vertical como elevação. Esses planos conseguem representar o padrão de irradiação de maneira satisfatória.

Na Figura 2.3 é visto um sistema de coordenadas utilizado em medidas de diagrama de irradiação, este modelo também foi utilizado neste trabalho. As medidas de azimute são feitas atravessando o plano de referência *xy*, onde φ = 0º. As medidas de elevação são feitas de forma ortogonal ao azimute, ou seja, φ = 90º (RODRIGUES, 2016).

<span id="page-24-0"></span>Através do diagrama de irradiação é possível encontrar diversos outros parâmetros como diretividade, ganho, polarização, etc. Na Figura 2.3 existe a representação das medidas de azimute e elevação no plano *xyz*.

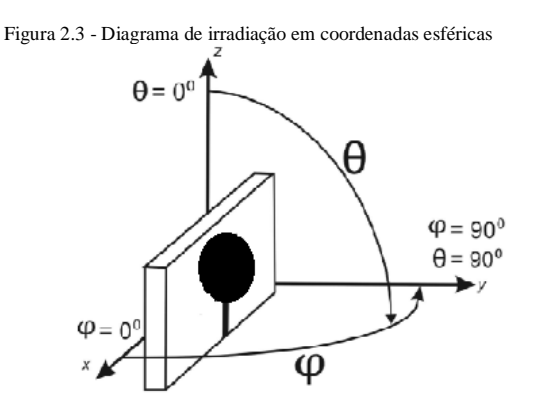

Fonte: Adaptado de Rodrigues (2016).

#### <span id="page-24-2"></span>2.1.2.3 Largura de banda

Largura de banda de uma antena pode ser definida como sendo a faixa de valores de frequência em que ela opera  $(S_{11} < -10$  dB), em torno de uma frequência central, sendo determinada por características como a impedância de entrada, diagrama de irradiação, largura de feixe e ganho (ABREU, 2009).

Também conhecida como *bandwidth* (*BW*), a largura de banda das antenas para faixa estreita pode ser também definida em valores percentuais, definir uma largura de banda de 5% significa que a diferença entre a frequência maior e menor, dividida pela frequência central vezes 100 é igual a 5%. As antenas de microfita possuem uma largura de banda que é considerada estreita (entre 2% e 5%) (LUCENA, 2018).

Em antenas banda larga, como a frequência superior é bem maior que a frequência inferior, os valores de largura de banda são bem maiores (maiores que 50%). Essa definição de largura de banda ou *bandwidth*, *BW*, é expressa matematicamente pela Equação 5.

$$
BW = \frac{f_2 - f_1}{f_c}
$$
 Equação (5)

Onde:

- $\bullet$   $\int c$ : frequência central;
- $f_2$ : frequência superior;
- $\bullet$  f<sub>1</sub>: frequência inferior.

#### <span id="page-25-0"></span>**2.2 Antena de microfita UWB com patch circular.**

Sistemas de comunicação em banda ultra larga são aqueles que transmitem sinais em um espectro de frequência relativamente grande. Como visto anteriormente, possuem elevados valores de largura de banda (BARROS, 2005).

Possuem potência muito baixo e por isso podem coexistir com outras tecnologias como *Wi-Fi*, GSM e bluetooth, sem interferir nesses tipos de sinais (NÓBREGA, 2008). Uma antena *UWB* deve ser capaz de operar em um grande intervalo de frequência, ao mesmo tempo que possuir boas propriedades de irradiação em todo esse intervalo.

As primeiras antenas *UWB* apresentavam geometrias periódicas, mas essas tendiam a irradiar diferentes componentes de frequência que eram provenientes de diferentes partes da antena, o que distorciam as formas de onda irradiadas (SCHANTZ, 2001). Com o avanço no desenvolvimento de antenas de microfita foram desenvolvidas as antenas *UWB* de microfita, especialmente para uso em sistemas sem fios.

A tecnologia *UWB* se focou para a área de comunicações sem fios, pois apresentam diversas características interessantes como (NÓBREGA, 2008):

- Possuem altas taxas e baixa densidade espectral de potência;
- Imunidade à propagação por múltiplos caminhos, pois considera apenas o primeiro pulso do sinal refletido e ignora os pulsos refletidos por obstáculos;
- Segurança, pois como os sinais estão espalhados por uma grande largura de baixa, a baixa densidade espectral de energia torna difícil a percepção do sinal por outros sistemas alheios;
- Devido à baixa potência do sinal ocorre menos interferência em outros sinais com banda estreita;
- Geração de sinal comum para várias aplicações e arquiteturas.

<span id="page-26-0"></span>A antena *UWB* de microfita utilizada neste trabalho pode ser vista na Figura 2.4

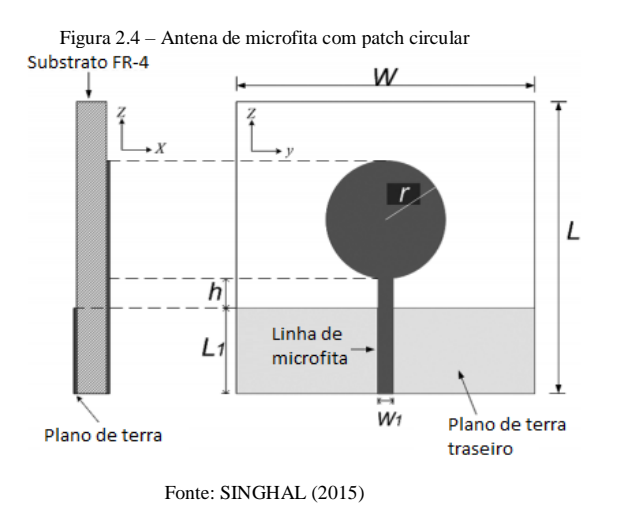

Neste modelo o plano de terra serve como um circuito de casamento de impedância, ou seja, ajusta a impedância de entrada. Consequentemente, aumenta a largura de banda do sistema e a perda por retorno (CHEN; WU; *et al,* 2004). Outros parâmetros importantes que garantem o comportamento *UWB* são a largura do plano de terra e o diâmetro do círculo, seus comportamentos são explicados pelas distribuições de corrente provocados na antena.

27

No plano de terra, a corrente é distribuída principalmente na borda superior em direção ao *patch* irradiante, ou seja, a parte do plano de terra perto do *patch* atua como uma estrutura irradiante também. Neste caso, o plano é considerado truncado, pois cobre menos da metade da estrutura inferior da antena.

#### <span id="page-27-0"></span>2.2.1 Modelamento matemático

O *patch* irradiante com geometria circular é bastante utilizado. Todos os modos suportados pelas antenas com patch circular podem ser definidos, considerando toda a sua estrutura (*patch*, plano de terra e substrato) como uma cavidade circular, pelo modelo da cavidade (OLIVEIRA, 2017).

Neste modelo, a antena é considerada como sendo uma cavidade, cercada por paredes elétricas em sua base (elemento de microfita e plano de terra) e seu topo, e por paredes magnéticas em seus contornos laterais, pois a corrente proveniente da microfita não possui componentes normais à borda do *patch* (NÓBREGA, 2008).

Os campos nas antenas são reduzidos como campos da cavidade e são expandidos em termos de modos ressonantes, onde cada modo possui sua própria frequência de ressonância. A antena é tratada como uma cavidade fechada capaz de suportar um número infinito de modos ressonantes. A radiação ocorre devido a fenda que se forma através da borda do radiador e pelo plano de terra (BALANIS, 2005).

Como em um *patch* do tipo retangular, os modos TM<sup>z</sup> de operação são suportados pelas antenas que possuem *patch* circular cuja altura do substrato é muito pequena, para este projeto foi considerado 0,035 mm, onde *z* é o eixo de direção perpendicular ao *patch* (OLIVEIRA, 2017)*.*

Como no modelo proposto por Derneryd, as frequências de ressonância da antena foram obtidas em função do raio (r) do *patch*, da espessura (h) do substrato e da sua constante dielétrica (ɛr). Diferentemente do que ocorre com o *patch* retangular, o *patch* circular não tem seus modos de propagação modificados com a mudança das suas dimensões, e sim, apenas a sua frequência de ressonância é modificada (OLIVEIRA, 2017)*.* A relação entre o raio (a) do patch e a frequência de ressonância (f<sub>r</sub>) é dada por (BALANIS, 2005) conforme a Equação 6.

$$
r = \frac{F}{\{1+\frac{2h}{\pi\varepsilon_T F}[\ln(\frac{\pi F}{2h})+1,7726]\}^{1/2}}
$$

Equação (6)

Onde F é dado por pela Equação 7.

$$
F = \frac{8.791 \times 10^9}{f_r \sqrt{\varepsilon_r}} \qquad \text{Equação (7)}
$$

#### <span id="page-28-0"></span>**2.3 Antenas reconfiguráveis**

Quando uma antena é dita reconfigurável, significa que ela é capaz de modificar suas características fundamentais de operação do elemento irradiante, e essa modificação pode ser feita de maneira mecânica, elétrica, etc.

A ideia de reconfigurar algum parâmetro das antenas surge devido a limitação que antenas com características fixas impõem aos novos sistemas de comunicação que estão surgindo. Tornar as antenas reconfiguráveis possibilita sistemas mais dinâmicos, de forma que o seu comportamento se adapta as particularidades de cada sistema podendo reduzir ou eliminar restrições e adicionando funcionalidades.

É possível utilizar antenas reconfiguráveis com o objetivo de reduzir o número de antenas de uma determinada aplicação ou as tornar mais robustas para aplicações mais difíceis. Algumas dessas aplicações incluem utilizar antenas com elementos de controle programáveis para aumento de frequência de operação (VOLAKIS, 2001).

Uma boa antena reconfigurável deve ter a propriedade de alterar um ou mais dos seus parâmetros de maneira independente, entre esses parâmetros estão: frequência de operação, diagrama de irradiação, polarização e largura de banda.

As antenas reconfiguráveis em frequência se baseiam na mudança do comprimento efetivo do *patch* irradiante através do uso de diferentes tipos de dispositivos e mecanismos, que irá permitir que a antena opere em diferentes bandas de frequências (BERNHARD, 2007).

O comprimento efetivo da antena estabelece a frequência de operação, largura de banda associada e a distribuição de corrente em toda a antena, alterando assim o seu diagrama de irradiação (COSTA, 2009).

Diversos são os mecanismos que podem alterar esse comprimento efetivo de antenas ressoantes, sendo alguns mais efetivos e indicados para um tipo de aplicação.

Existe um tipo de mecanismo conhecido como "carregamento reativo variável" e consiste em alterar o comprimento efetivo da antena através de um dispositivo eletrônico, como

29

um varactor, que trabalha em uma faixa continua de valores, de capacitância nesse caso, e permitem mudanças suaves na banda de frequência de operação da antena (COSTA, 2009).

#### <span id="page-29-1"></span>**2.4 Filtro passa-faixa reconfigurável**

Na literatura, os filtros são definidos como dispositivos de duas portas (uma entrada e uma saída) utilizados para controlar a resposta de um sistema, onde limita o sinal de saída a uma faixa definida de frequências. Podem ser classificados, de acordo com seu tipo de seletividade e banda de operação, como sendo: passa-baixa, passa-alta, passa-faixas e rejeitafaixas (FERREIRA, 2014).

Preferencialmente um filtro não deve afetar o sinal de interesse, ou seja, a resposta deve ser plana para toda uma banda de frequência de operação desejada. Deve também apresentar ampla atenuação da banda não desejada, com uma abrupta transição. Dessa forma é garantido que apenas o sinal desejado seja transmitido.

Para o filtro passa-faixa, são consideradas duas frequências de corte, ωc1 e ωc2, que caracterizam a banda de passagem. Em filtros reais, ωc1 e ωc2 são definidas como sendo as frequências correspondentes aos pontos onde o módulo da função de transferência é igual a 1  $\frac{1}{\sqrt{2}}H_{max}$  (NILSSON; REIDEL, 2008). Este tipo de filtro permite a passagem de sinais em uma determinada faixa desejada de frequência e atenua os sinais nas demais faixas (MENEZES, 2017). Na Figura 2.5 é possível ver a representação da resposta em frequência genérica de um filtro passa-faixa.

<span id="page-29-0"></span>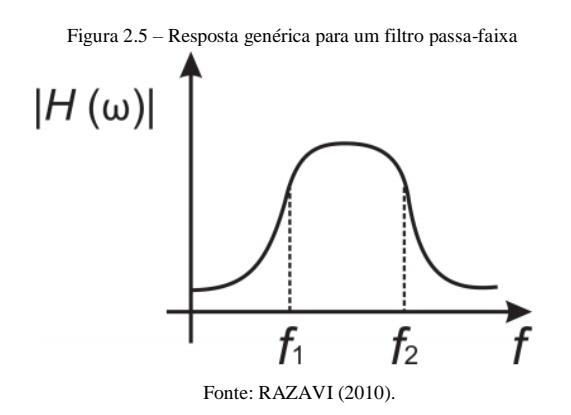

#### <span id="page-30-1"></span>2.4.1 Patch triangular

A utilização de *patch* triangulares de microfita para utilização em filtros passa-faixa foi descrita primeiramente por Hong e Lancaster (2000). Foram idealizados dois filtros com *patch* de geometria triangular que tinham por objetivo mostrar que a transmissão de zeros podia ser implementada em ambos os lados do filtro (HONG; LANCASTER, 2000).

Xiao propôs usar a geometria triangular em um filtro passa-faixa. O filtro possuía uma estrutura fractal com fendas que ocasionavam perturbações na distribuição de corrente e com isso a frequência de operação e a largura de banda puderam ser controladas, e seus modos ressonantes indesejados suprimidos. A versão mais otimizada possuía frequência central era de 7,62 GHz com uma largura de banda de 21%, entretanto a sua área era de 195 mm<sup>2</sup> (XIAO, 2008). Neste projeto foi considerado um filtro com geometria triangular do *patch*, como pode ser visto na Figura 2.6.

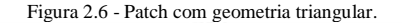

<span id="page-30-0"></span>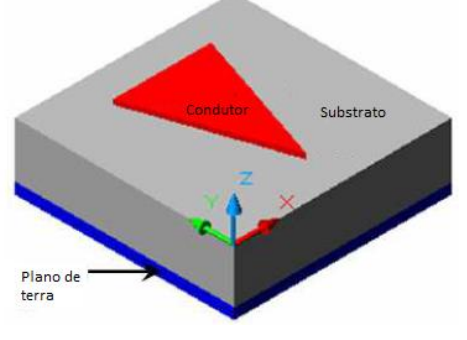

Fonte: Alhawari; Ismail (2010).

A geometria apresenta equivale a um triangulo isósceles e é bastante utilizado em aplicações em sistemas de micro-ondas, pois apresentam baixas perdas no condutor, bons parâmetros de irradiação e estrutura simples. Não existe uma formulação matemática para sistemas de triângulos isósceles, mas sim para sistemas com triângulos equiláteros, como é descrito por Helszajn em 1978 e aplicado neste trabalho (ALHAWARI; ISMAIL, 2010).

Helszajn (1978) descreveu equações gerais, comprovados via investigação teórica e experimental, para as frequências de ressonância através dos campos elétricos e modo transversal magnético (TM) de um ressoador planar com geometria triangular equilateral. O

modo TM no *patch* triangular, despreza as variações de campo ao longo do dielétrico, é dado por (HELSZAJN, 1978), conforme a Equação 8:

$$
E_Z(x,y) = A_{m,n,i} \left\{ \cos \left[ \left( \frac{2\pi x}{\sqrt{3}b} + \frac{2\pi}{3} \right) i \right] \cos \left[ \frac{2\pi (m-n)y}{3b} \right] + \cos \left[ \left( \frac{2\pi x}{\sqrt{3}b} + \frac{2\pi}{3} \right) m \right] \cos \left[ \frac{2\pi (n-i)y}{3b} \right] + \cos \left[ \left( \frac{2\pi x}{\sqrt{3}b} + \frac{2\pi}{3} \right) n \right] \cos \left[ \frac{2\pi (i-m)y}{3b} \right] \right\}
$$
\nEquation (8)

$$
H_x = \frac{j}{\omega \mu_0 \mu_r} \frac{\partial E_z}{\partial y}
$$
 Equação (9)

$$
Hy = \frac{-j}{\omega \mu_0 \mu_r} \frac{\partial E_z}{\partial x}
$$
 Equação (10)

• Onde:  $H_z = E_x = E_y = 0$ 

Ademais, Am,n,i é a constante que representa o modo amplitude, b é o comprimento efetivo do lado do triangulo, ω é a frequência angular e m, n e i são os índices na condição de m+n+i = 0, que determinam o modo ressonante do *patch* triangular e deve satisfazer a Equação 11

$$
\left(\frac{\partial^2}{\partial x^2} + \frac{\partial^2}{\partial y^2} + k^2_{m,n,i}\right) E_z = 0
$$
 Equação (11)

Se Km,n,i é o número da equação de onda de um ressoador triangular, é possível escrever a Equação 12

$$
k_{m,n,i} = \left(\frac{4\pi}{3b}\right)\left(\sqrt{m^2 + mn + n^2}\right)
$$
 Equação (12)

Resumindo, a equação geral que permite extrair a frequência de ressonância  $(f_r)$ correspondente a todos os modos de operação de um *patch* triangular cercado por paredes magnéticas é dado por (LEE; LUK; DAHELE, 1982), conforme a Equação 13.

$$
f_{r(m,n,i)} = \frac{ck_{m,n,i}}{2\pi\sqrt{\varepsilon_r}} = \left(\frac{2c}{3b\sqrt{\varepsilon_r}}\right)\left(\sqrt{m^2 + mn + n^2}\right) \qquad \text{Equação (13)}
$$

• Onde c é a velocidade da luz no espaço livre.

Analisando a equação 13, é possível perceber que existem infinitos valores de frequências de ressonância correspondente a cada modo de operação.

Em ressoadores de micro-ondas, é desejável conhecer o campo para os principais modos de operação. É mostrado na fig. 1.7, o campo magnético para os dos primeiros modos de operação no *patch* triangular, o modo fundamental TM1,0,-1 e o modo de operação seguinte, TM<sub>1,1-2</sub>, ou seja, quando m = 1, n = 0 e i = -1 no primeiro caso e m = 1, n = 1 e i = -2 respectivamente (HELSZAJN; JAMES, 1978);

<span id="page-32-0"></span>Figura 2.7 - Distribuição de campo em um ressoador de microfita de geometria triangular para os dois primeiros modos de operação: a) modo 1 (TM1,0,-1) b) modo 2 (TM1,1,-2).

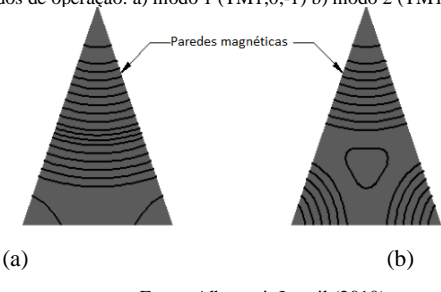

Fonte: Alhawari; Ismail (2010).

#### <span id="page-32-1"></span>2.4.2 Diodo Varactor SMV1234

Para este projeto, a solução de reconfiguração tanto do filtro como da antena foi a utilização de um diodo varactor. Diodo varactor é uma classe especial de varactor que possui um valor de capacitância variável em função da tensão à qual ele é submetido. Diodos semicondutores apresentam, quando reversamente polarizados, uma capacitância em sua junção PN em consequência à presença de portadores de carga separados por uma camada isolante. O diodo varactor varia abruptamente essa região quando é submetido a uma tensão reversa, o que gera uma resposta na capacitância (SEDRA; SMITH, 2000).

Esses varactores são encapsulados de diferentes maneiras para funcionar nos mais diferentes tipos de sistema. O modelo da família SMV da Skyworks® foi escolhido devido ao fato de possuir encapsulamento do tipo SMD, que garante tamanhos bem reduzidos e frequência de operação na região de até 10 GHz. Na Figura 2.8 é possível ver tipos de encapsulamentos do varactor SMV1234.

<span id="page-33-0"></span>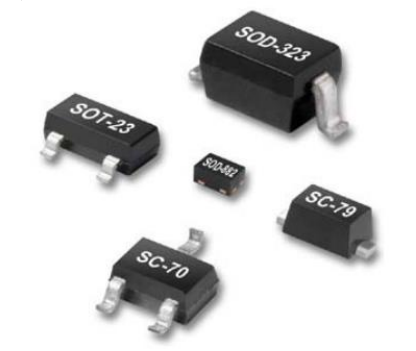

Figura 2.8 - Tipos de encapsulamento do diodo varactor SMV1234

Fonte: Folha de dados do SMV1234 (2012).

Normalmente, a curva de capacitância é dada pelo fabricante para os varactores de uma mesma família. Essa curva mostra a relação entre a tensão reversa aplicada nos terminais do varactor e a capacitância que o mesmo apresenta. Essa curva está presente na Figura 2.9.

<span id="page-33-1"></span>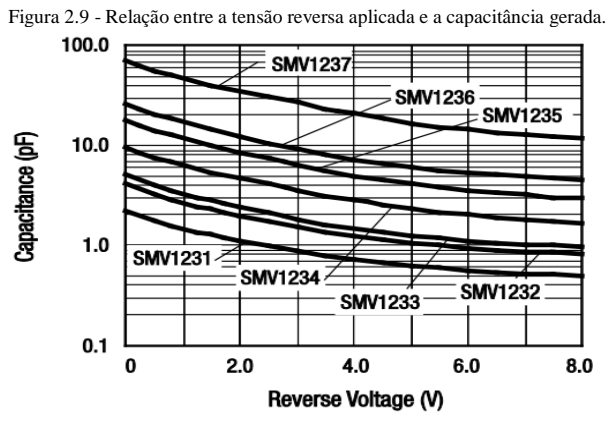

Fonte: Folha de dados do SMV1234 (2012).

O varactor escolhido funciona com tensões de até 15 V e a relação entre todas as tensões e seus respectivos valores de capacitância foram extraídas da folha de dados e destacadas na Tabela 2.1

34

<span id="page-34-0"></span>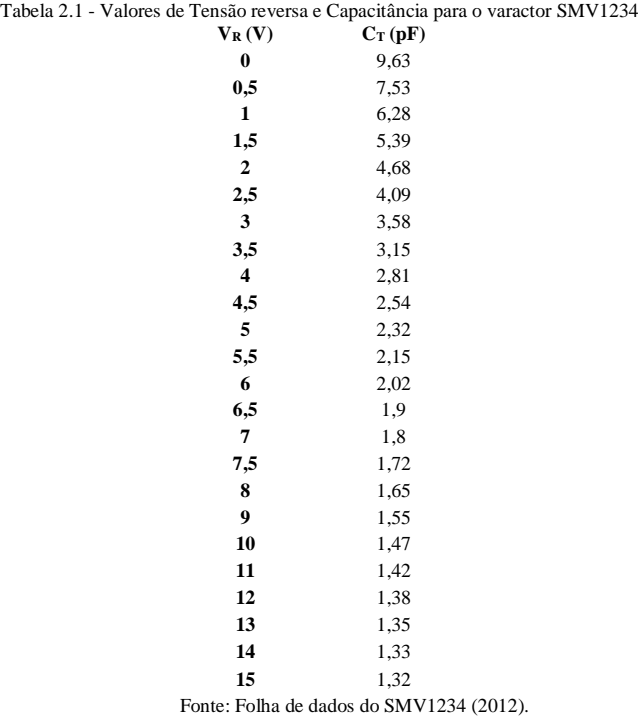

É possível relacionar que com o aumento da tensão reversa incidente ocorre a diminuição da capacitância equivalente do varactor. A folha de dados também destaca uma tabela com os v alores de parâmetros físicos de funcionamento. Alguns deles podem ser vistos na Tabela 2.2

<span id="page-34-1"></span>.

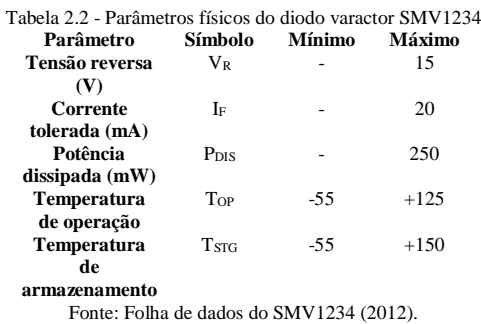

35

Focado no ambiente de simulação, a fabricante disponibiliza o modelo SPICE do diodo varactor que reúno todos os valores dos componentes do varactor e seus diversos parâmetros. Esse modelo está presente na Figura 2.10.

<span id="page-35-0"></span>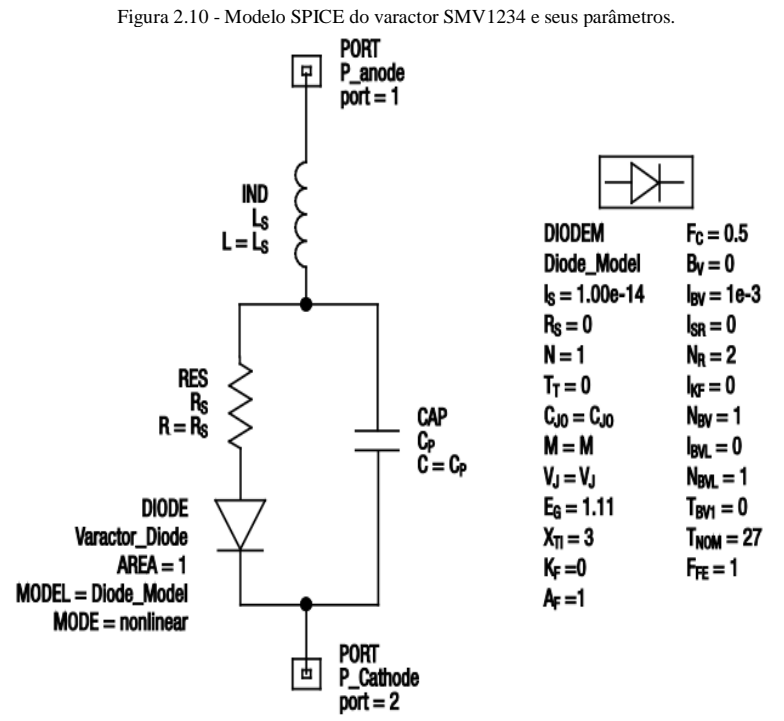

Fonte: Folha de dados do SMV1234 (2012).
# **3 MATERIAIS E PROCEDIMENTOS METODOLÓGICOS**

A parte experimental deste trabalho foi desenvolvida em duas etapas a saber:

- Primeira etapa: projetos e simulações de uma antena circular planar de microfita, um filtro triangular planar e uma filtena reconfigurável com o uso do software para modelagem eletromagnética computacional CST *Microwave Studio®*
- Segunda etapa: fabricação dos protótipos listados acima com o uso da máquina de prototipagem modelo Everprecision EP2006H e medição dos resultados através do analisador de redes modelo Agilent E5071B.

### **3.1 Projeto e simulação com o software CST** *Microwave Studio®*

#### 3.1.1 Antena planar

A antena planar foi analisada pois serve como base para o projeto final da filtena. O tipo de antena escolhida foi a circular planar *UWB* de microfita, pois apresenta características desejáveis ao projeto como baixo custo, facilidade de projeto e de fabricação.

Esta antena apresenta uma estrutura compacta e *patch* circular com a característica de banda larga. O substrato utilizado foi o FR-4 com a constante dielétrica ɛr = 4,4 e espessura de 1,6 mm. A antena possui 80 mm de largura e 100 mm de comprimento. A linha de alimentação tem impedância de 50 Ω e largura de 3 mm. O patch circular possui 60 mm de diâmetro, e o plano terra possui 80 x 30 mm. Na Figura 3.1 é possível ver o projeto da antena no ambiente de simulação, onde a parte amarela representa o substrato e a parte cinza o metal condutor

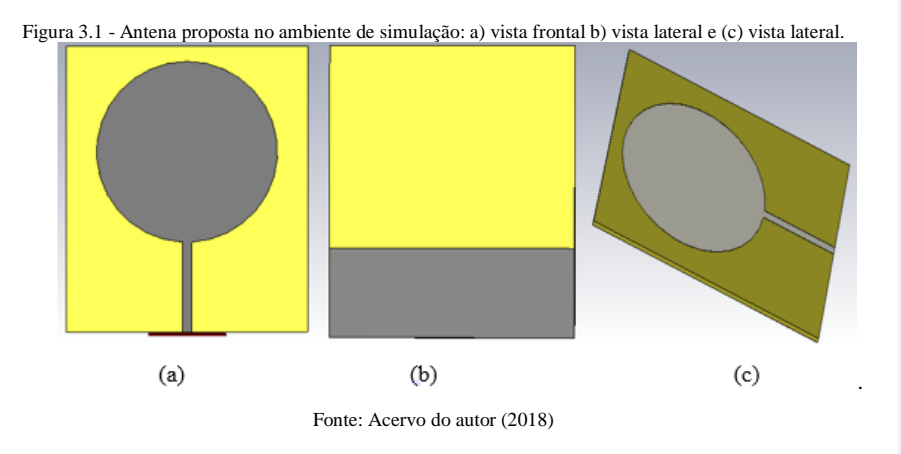

O fato da antena apresentar esse plano de terra truncado, a possibilita possuir a característica de *UWB*. Uma das primeiras condições para o projeto e que foi levado em consideração foi a frequência de operação da antena, que para a aplicação desejada foi definida como sendo de 1,5 GHz à 4 GHz. Na Figura 3.2 é possível observar e comprovar o comportamento *UWB* da antena na frequência desejada.

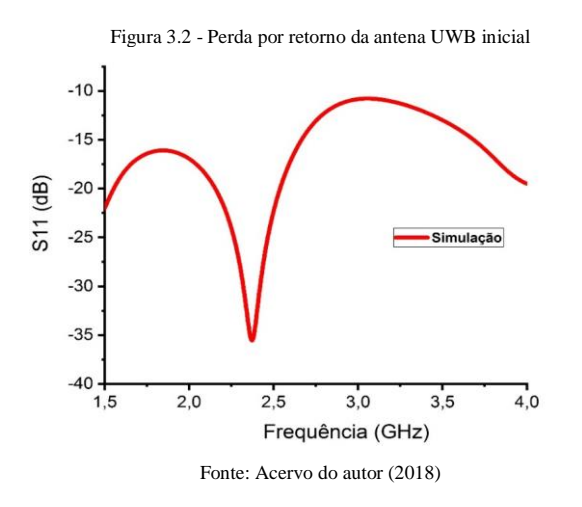

.

O comportamento *UWB* é verificado em toda a banda de 1,5 GHz à 4 GHz, pois o valor de  $S<sub>11</sub>$  fica abaixo de – 10 dB. Com o casamento de impedância verificado para a faixa, a próxima etapa foi o levantamento do diagrama de irradiação da antena para o intervalo de

frequência desejado. A Figura 3.3 representa o diagrama de irradiação em 3D para os valores de frequência mínimo e máximo da banda total.

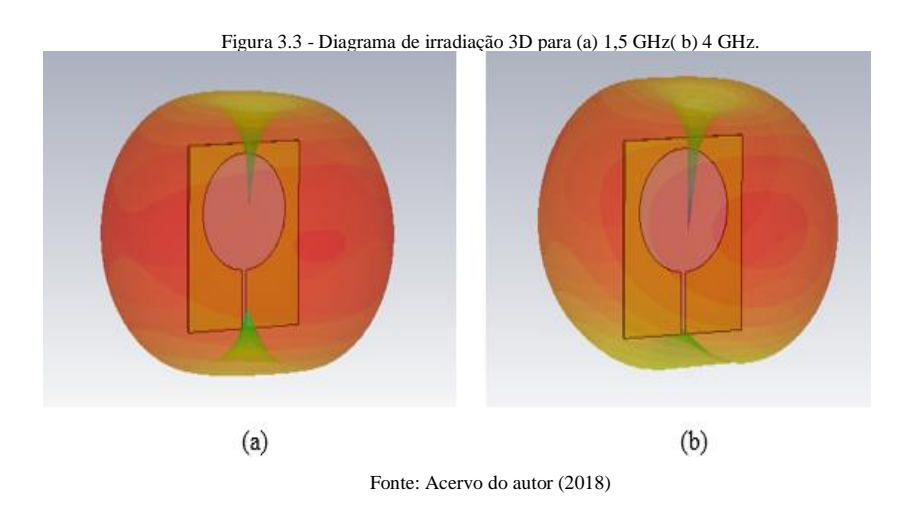

Essa figura corresponde à sobreposição dos planos de azimute e elevação. Na Figura 3.4 estão as simulações dos diagramas de irradiação normalizados em elevação (plano x-z) e na Figura 3.5 em azimute (plano y-z) para as frequências de 1,5 GHz e 4 GHz. É possível notar uma pequena variação do diagrama em função do aumento da frequência de ressonância.

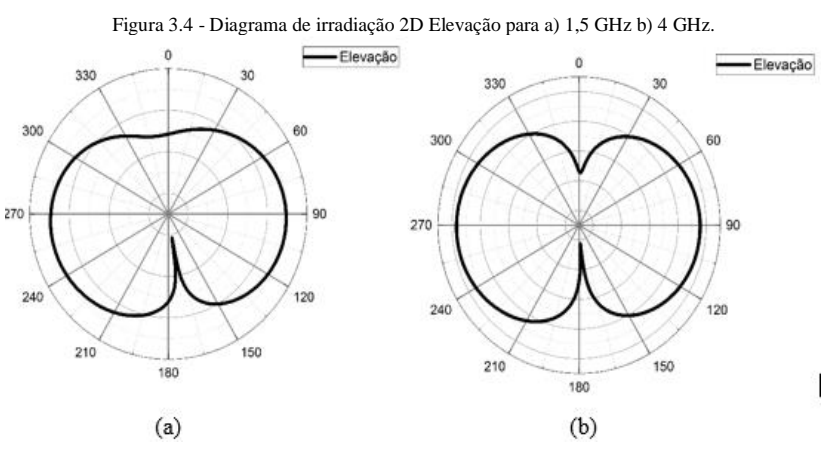

Fonte: Acervo do autor (2018)

Figura 3.5 - Diagrama de irradiação 2D Azimute para a) 1,5 GHz b) 4 GHz.

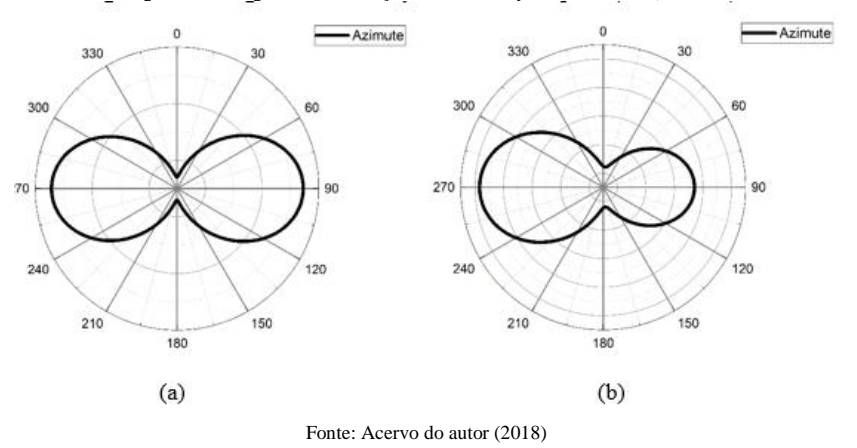

Todos os parâmetros simulados demonstram a robustez da antena que serviu como base para o projeto final da filtena reconfigurável., mas o software de simulação realiza aproximações e o protótipo foi fabricado para validar esses resultados e validar todas essas simulações.

### 3.1.2 Filtro Reconfigurável

Para aplicações de antenas em sistemas de comunicação sem fio, é desejável uma baixa perda de retorno na faixa de frequência utilizada. Uma das maneiras encontradas para sintonizar à antena em frequências especificas é com o uso de um filtro passa-banda na sua linha de transmissão (alimentação).

O filtro escolhido para o sistema foi um passa-banda e possui geometria triangular e possui as dimensões mostradas na Figura 3.6. O material utilizado foi FR-4 com a constante dielétrica ɛr = 4,4 e espessura de 1,6 mm. Possui 30 mm x 30 mm.

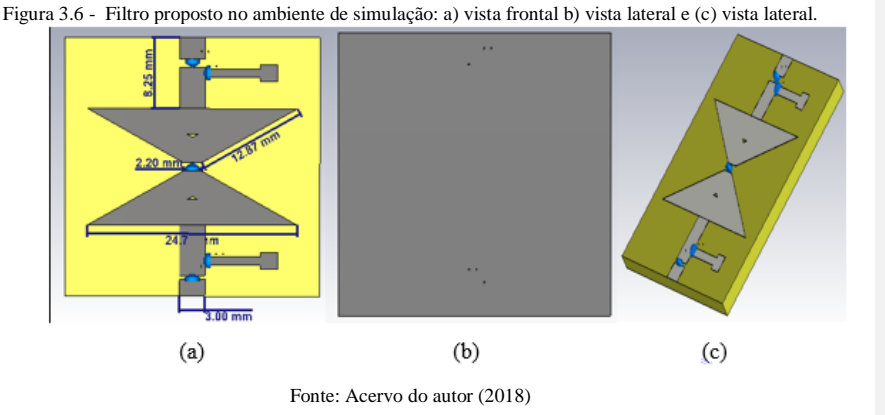

O filtro foi projetado com cinco componentes discretos que foram implementados na fabricação e medição do dispositivo. Duas trilhas metálicas foram colocadas perpendiculares a estrutura, essas trilhas são responsáveis por realizar a alimentação CC do diodo varactor no centro da estrutura, para evitar que as trilhas influenciem na resposta RF do filtro foram adicionados dos indutores. O modelo utilizado na simulação para o indutor foi o encontrado no datasheet do mesmo, isso corresponde à um circuito RLC paralelo com valores de  $R = 11,93$ kΩ, L = 80,53 nH e C = 96,63 fF.

Os outros dois componentes são dois capacitores de 1 pF, pois funcionam nas frequências de operação do sistema e não interferem na sua resposta RF, colocados nas linhas que ficaram em contato com as portas do analisador de redes, no caso da simulação essas portas do analisador são representadas por portas *waveguide*. As portas *waveguide* são criadas pela função macro do software levando em conta a largura da linha, 3 mm nesse caso, e a espessura do dielétrico que é 1,6 mm.

A resposta de frequência de um filtro pode ser reconfigurada através da realocação de polos e zeros de transmissão em sua estrutura. Essa realocação pode ser realizada através de ressoadores de micro-ondas e de um diodo varactor (SRIRAM; *et al*, 2017). A utilização do diodo varactor de RF possibilita o deslocamento continuo da frequência de ressonância do filtro limitados pelo valor de capacitância máxima e mínima.

O diodo varactor é um tipo de diodo que possui a sua capacitância variável em função da tensão à qual é submetido (ZHANG; CHEN; 2006). Por isso, é capaz de mudar a capacitância equivalente de uma estrutura e, consequentemente, mudar a resposta de sua frequência de ressonância dentro de uma faixa de valores. Os valores da capacitância "CT" do varactor foram

extraídos do *datasheet* do modelo utilizado. O modelo de varactor utilizado foi o SMV1234 da Skyworks® que possui capacitância variando de 1,32 pF à 9,63 pF quando submetido à uma tensão reversa "VR" de 0 V à 15 V.

A Tabela 3.1 corresponde aos valores de capacitância do varactor para alguns valores de tensão reversa. Na Figura 3.7 e encontra os valores de perda de retorno simulados para o modelo do filtro proposto no intervalo de frequências desejado para o projeto.

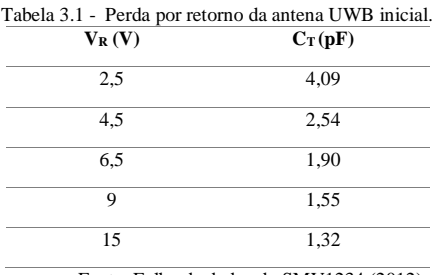

Fonte: Folha de dados do SMV1234 (2012).

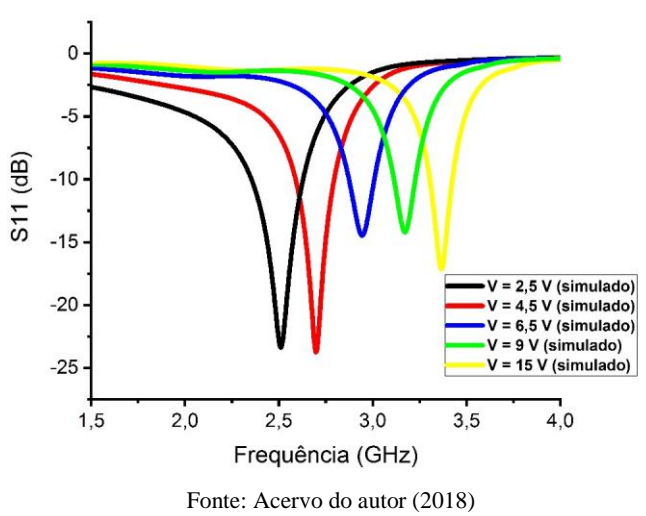

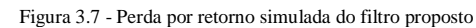

O modelo de varactor utilizado funciona para tensões reversas de 0 V à 15 V, mas apenas os valores de 2,5 V; 4,5 V; 6,5 V; 9 V e 15 V foram considerados pois já eram suficientes para o intervalo de frequência desejado.

Para cada valor de tensão o filtro apresenta um valor de ressonância no intervalo de 1,5 GHz à 4 GHz com, aproximadamente, 200 MHz de largura de banda e atenuação na casa dos – 15 dB à – 25 dB.

Com esta simulação foi possível observar que o filtro proposto atende as características do projeto como, possuir o mesmo material da antena, capacidade de reconfiguração com bons valores de atenuação na faixa desejada e possibilidade de fabricação e implementação em sistemas reais. Então o filtro estava apto a se integrar na antena *UWB* idealizada para formar o protótipo final da filtena reconfigurável.

#### 3.1.3 Filtena Reconfigurável

Os dois protótipos criados anteriormente serviram como base para o projeto da filtena final que corresponde à associação do filtro reconfigurável com a antena *UWB.* O filtro é colocado na linha de alimentação da antena e é responsável por filtrar as frequências desejadas.

Na simulação, a filtena foi criada nas mesmas condições dos projetos anteriores, ou seja, material FR-4 com 80 mm de largura e 100 mm de comprimento, plano de terra de 30 mm e quatro componentes discretos na região do filtro. A alimentação da filtena foi feita através de uma porta *waveguide* para uma impedância de entrada de 50 Ω. Os valores de capacitância simulados foram exatamente os mesmos simulados no filtro. Na Figura 3.8 é possível observar a filtena no ambiente de simulação.

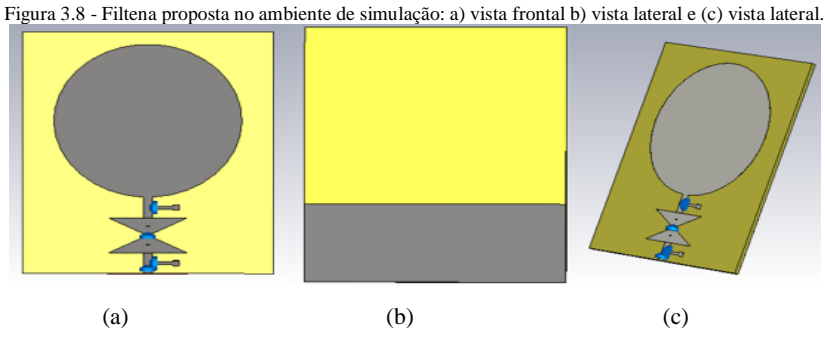

Fonte: Acervo do autor (2018)

Após a construção, foram verificadas as perdas por retorno simuladas para cada valor de tensão reversa (VR) destacado na Tabela 3.1 e essas respostas podem ser vistas na Figura 3.9.

.

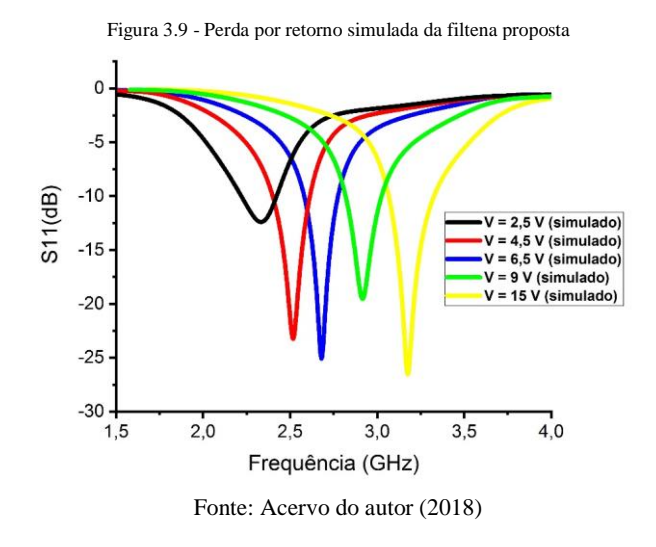

A filtena opera quando os valores de perda por retorno são inferiores a – 10 dB que correspondem, nesse caso, as frequências entre 2,2 GHz à 3,4 GHz. A próxima etapa foi o levantamento do diagrama de irradiação. A Figura 3.10 representa o diagrama de irradiação em 3D para os valores de frequência mínimo e máximo da banda total.

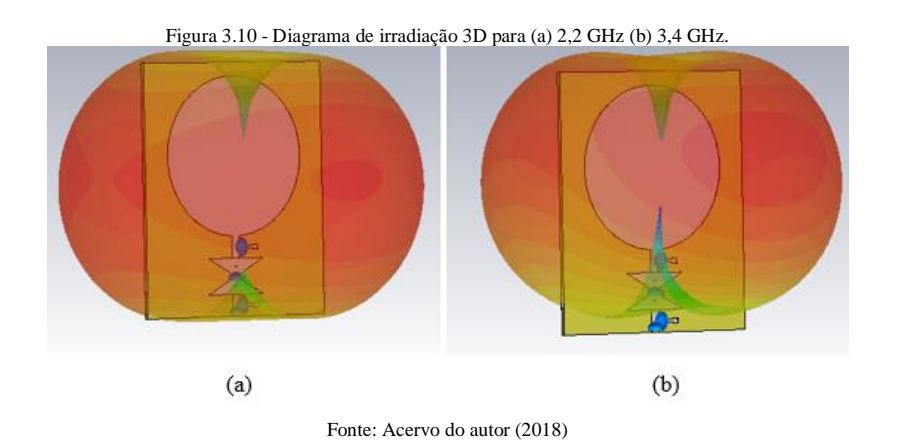

Na Figura 3.11 são vistas as simulações dos diagramas de irradiação normalizados em elevação (plano x-z) e nas Figura 3.12 em azimute (plano y-z) para as frequências de 2,2 GHz e 3,4 GHz.

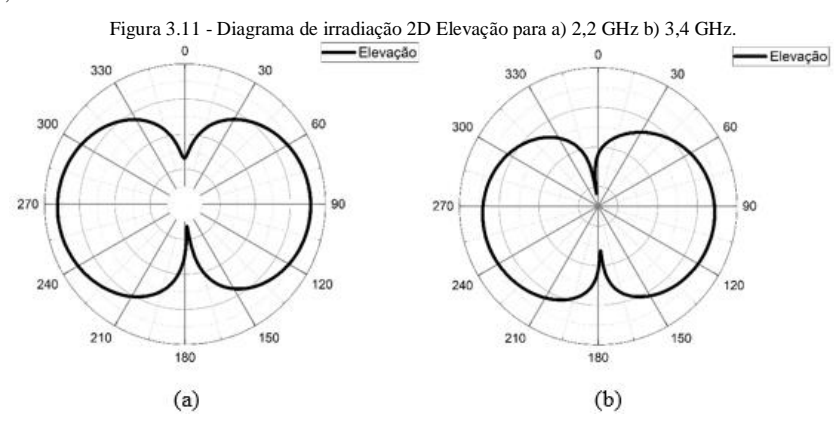

Fonte: Acervo do autor (2018)

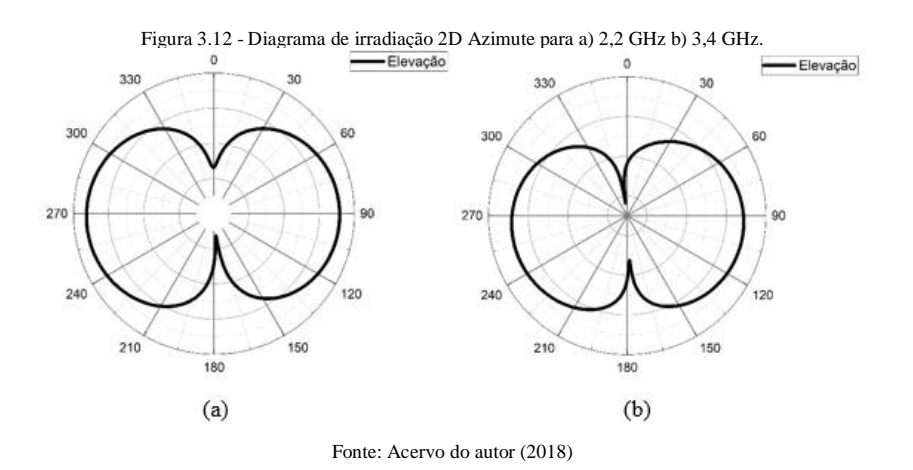

Todos os resultados encontrados são discutidos mais na frente, mas é possível notar que os três dispositivos anteriores funcionam para a faixa de frequências de valores desejados. As simulações foram feitas considerando os principais aspectos do processo de fabricação de modo que os resultados de simulação e medição sejam os mais próximos possíveis. Na próxima etapa

de trabalho, a antena *UWB*, o filtro e a filtena foram construídos e analisados em um ambiente de medição e essas etapas são descritas a seguir.

# **3.2 Fabricação e Medição dos protótipos**

Depois de modelados através do software eletromagnético os protótipos da antena, filtro reconfigurável e filtena reconfigurável foram construídos. O substrato escolhido para a construção foi o mesmo FR-4 dupla face com espessura de 1,6 mm e  $\varepsilon$ r = 4,4.

Os protótipos foram produzidos utilizando um *plotter* chamado *PCB Prototyping Machine* EP2006H da fabricante EverPrecision® mostrado na Figura 3.13. Essa máquina é parte do acervo de equipamentos pertencentes ao Laboratorio de Micro-ondas do Departamento de Eletrônica e Sistemas da UFPE.

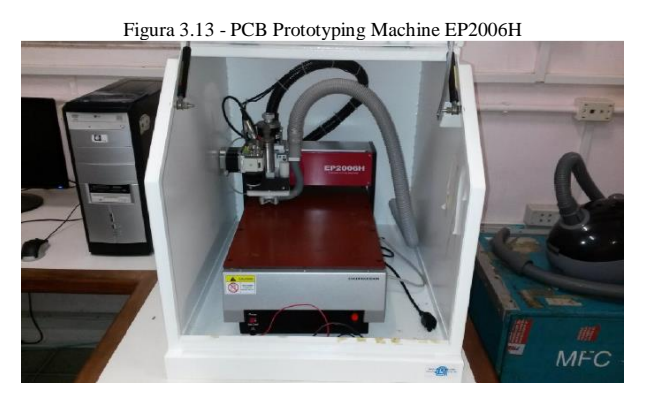

Fonte: Acervo do autor (2018)

O processo parte da estrutura simulada no software *CST®* onde seu *layout* é convertido para um arquivo em formato *Drawing Exchange Format* (DXF) que é reconhecido pelo software da máquina de prototipagem. Após essa leitura, a placa é submetida à um processo de fresagem com ferramentas que variam de 0,5 a 1,5 mm, dando origem ao circuito "impresso", como visto na Figura 3.14.

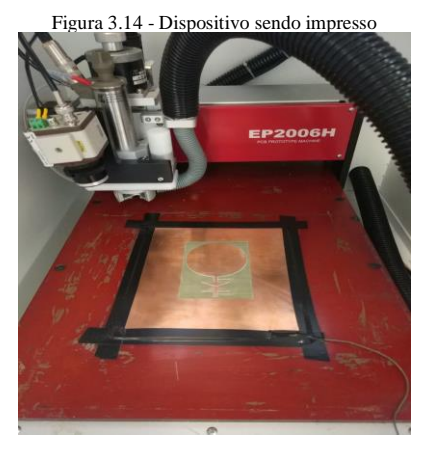

Fonte: Acervo do autor (2018)

No modelo EP2006H, é possível a confecção de circuitos impressos com distância entre as trilhas de até 0,1 mm, ou seja, esse é o menor valor possível para a largura das trilhas. As fresas são muito delicadas e desgastam rápido fazendo a qualidade do trabalho final cair se o mesmo conjunto de fresas for utilizado de 10 a 15 vezes.

Em relação à medição, elas foram realizadas utilizando o analisador de redes vetorial modelo Agilent® E5071B que está disponível no Laboratório de Micro-ondas. Este equipamento realiza medição na faixa de 300 kHz a 8,5 GHz, também faz levantamentos de perda por retorno, perdas por inserção, impedância de entrada, além de outros. As medidas realizadas foram todas sobre perda por retorno para os três dispositivos testados.

#### 3.2.1 Antena planar

.

O protótipo foi fabricado e pode ser visto na Figura 3.15. A máquina de prototipagem conseguiu fabricar em boa resolução, pois se trate de um projeto relativamente simples. Como visto anteriormente, essa antena possui um plano de terra truncado então foi utilizado um substrato FR-4 de dupla face, pois de um lado fica a geometria da antena e do outro o plano de terra truncado.

As dimensões da antena são exatamente iguais àquelas descritas na simulação. O conector que realiza a conexão da antena com o analisador, e que na simulação era uma porta *waveguide*, é um conector SMA fêmea de placa.

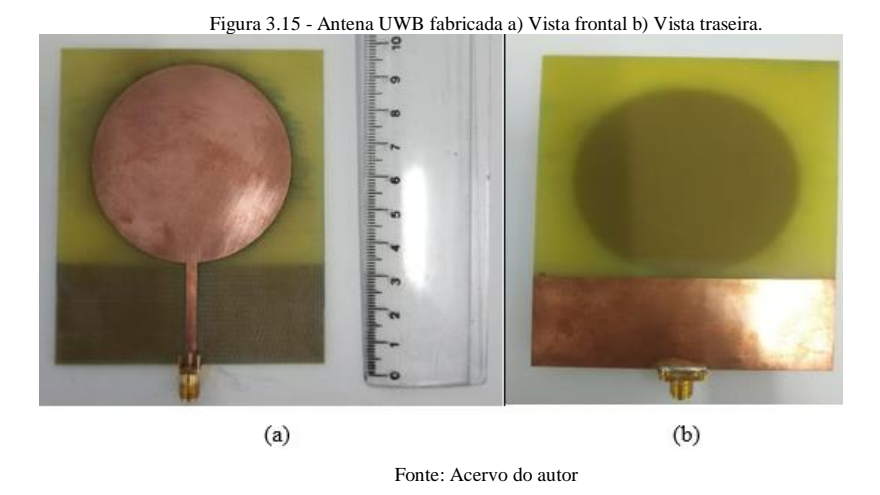

A antena foi conectada ao analisador através de um cabo de precisão com o objetivo que medir a perda por retorno. Perda por retorno é um tipo de perda medido em função de coeficiente de reflexão, indica o quanto de potência não é absorvida pela antena (LUCENA, 2018).

O resultado apresentado pelo analisador corresponde à perda por retorno em função da frequência medido em relação a uma impedância de 50 Ω (impedância de entrada do analisador utilizado). Na Figura 3.16 é possível ver o ambiente de medição da antena e na Figura 3.17 a resposta da perda por retorno do sistema medido. A resposta confirma o comportamento *UWB* da antena.

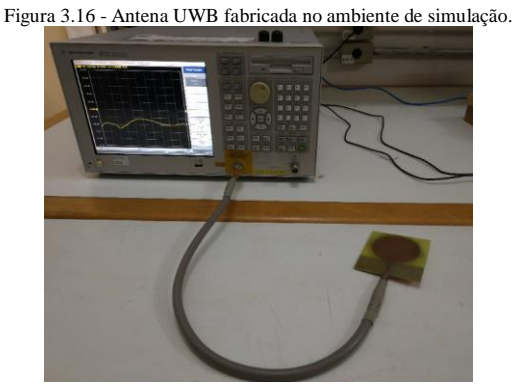

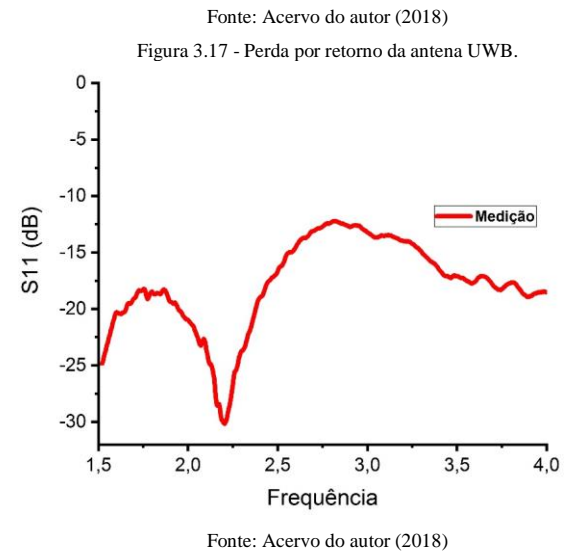

3.2.2 Filtro Reconfigurável.

Após a fabricação do circuito impresso do filtro pela máquina de prototipagem foram adicionados os componentes discretos e dois conectores SMA fêmea de placa. O circuito fabricado pode ser visto na Figura 3.18.

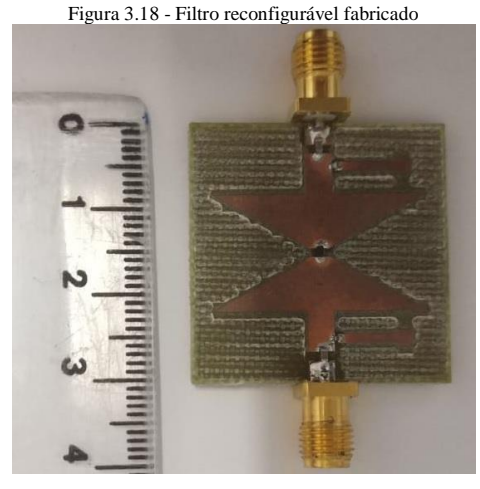

Fonte: Acervo do autor (2018)

Como visto anteriormente, o diodo varactor é responsável por realizar a reconfiguração da resposta em frequência do sistema, e o modelo utilizado foi o Skyworks® SMV1234. Os outros quatro componentes foram utilizados com a função de garantir que o processo de medição ocorra.

Dois capacitores *blocks* de 1 pF foram adicionados à linha de alimentação para isolar o analisador de redes da fonte DC. A tensão reversa é aplicada ao varactor através das linhas de polarização, que por sua vez são conectadas às linhas de alimentação através de um indutor *choke* que tem a função de isolar o sinal de RF, evitando que o filtro enxergue as linhas de polarização como um *stub*.

Cada conector foi unido ao analisador de rede através de cabos flexíveis e o processo de alimentação do varactor foi feito utilizando uma fonte de alimentação CC de bancada. Um multímetro também foi utilizado para confirmar o valor de tensão que chegava na estrutura. A configuração do sistema de medição pode ser vista na Figura 3.19 a seguir.

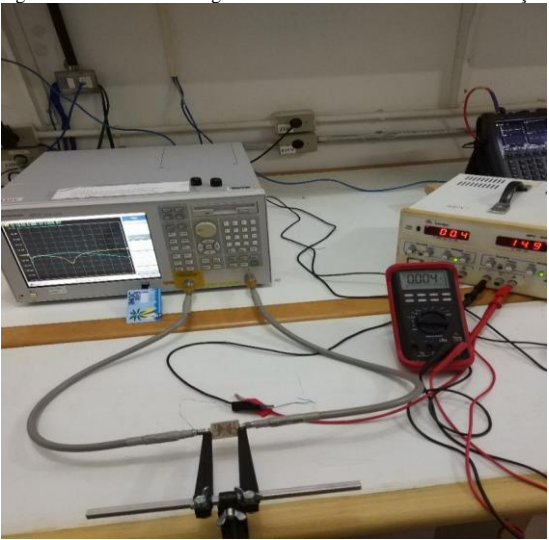

Figura 3.19 - Filtro reconfigurável fabricado no ambiente de medição

Fonte: Acervo do autor (2018)

Os valores de tensão reversa utilizados foram os mesmos da simulação, ou seja, 2,5 V; 4,5 V; 6,5 V; 9 V e 15 V. Para alimentar o varactor foi recorrido ao *datasheet* a forma da polarização do mesmo. Os valores obtidos na medição para perda por retorno, nas mesmas condições da simulação, estão presentes no gráfico da Figura 3.20

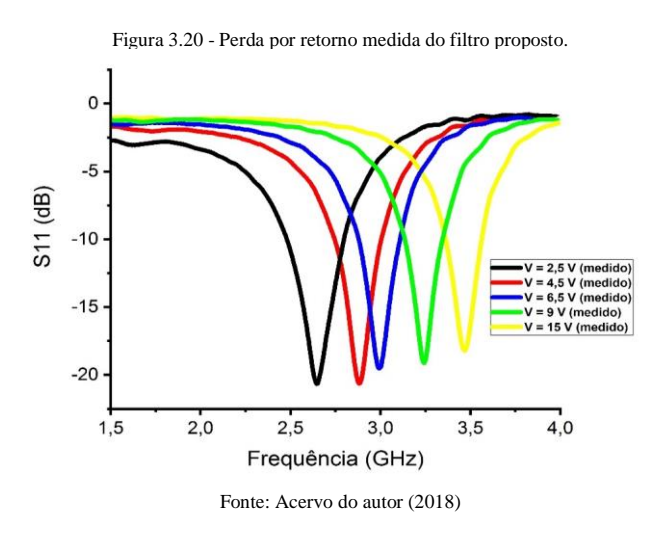

### 3.2.3 Filtena reconfigurável.

Os protótipos anteriores foram criados e analisados para servir como base do modelo final de filtena. A filtena consiste na associação desses dois modelos, apenas um capacitor foi removido, pois a filtena possui apenas um conector SMA igual a antena *UWB*. Pode ser visto na Figura 3.21 a e b, o protótipo de filtena fabricado.

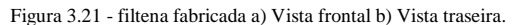

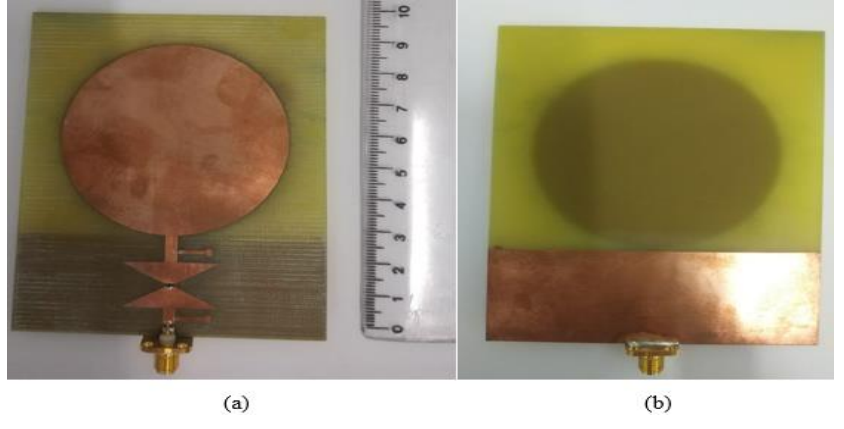

Fonte: Acervo do autor (2018)

A filtena é capaz de sintonizar sua frequência de operação através da incorporação do filtro passa banda à sua estrutura. A variação da tensão reversa incidente permite que o varactor mude a sua capacitância de operação, e como resposta, o filtro sintoniza várias bandas de operação.

A filtena foi conectada à uma porta do analisador e a alimentação do varactor foi feita através de uma fonte de alimentação CC de bancada. O analisador foi recalibrado, com um kit de calibração do fabricante, para cada medida realizada.

A medida realizada foi a da perda por retorno com intervalo definido no analisador foi o mesmo da simulação, ou seja, de 1,5 GHz a 4 GHz e o objetivo era identificar todos os intervalos de operação da filtena, S<sub>11</sub> abaixo de -10 dB, para os cinco valores de tensão reversa selecionados.

Na Figura 3.22 é apresentada a configuração do sistema de medição na filtena, enquanto na Figura 3.23 se tem os valores de perda por retorno em função da frequência para o sistema completo do projeto.

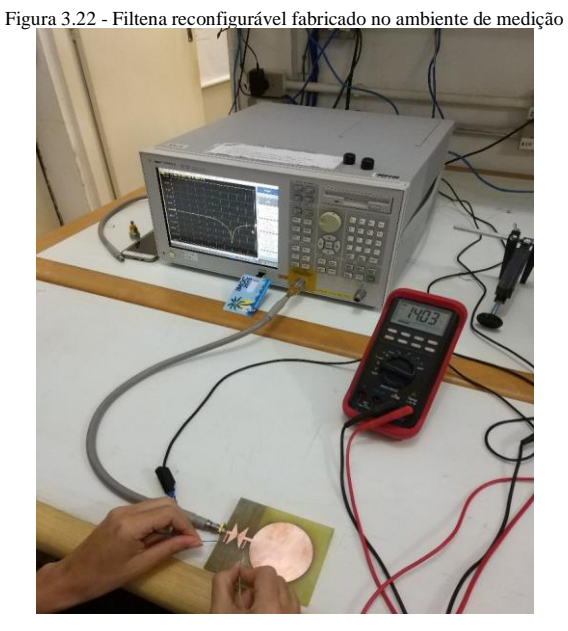

Fonte: Acervo do autor (2018)

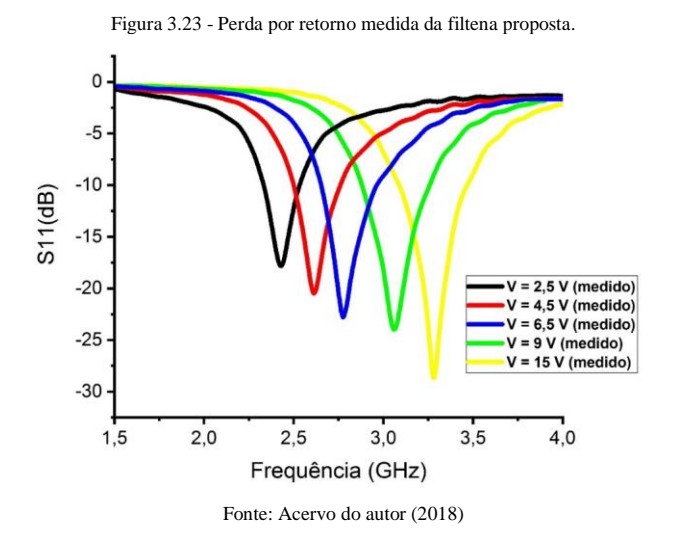

53

## **4 RESULTADOS NUMÉRICOS E EXPERIMENTAIS**

#### **4.1 Antena planar.**

Na simulação da antena *UWB* foram analisados o valor de perda por retorno, S<sub>11</sub>, no intervalo de 1,5 GHz a 4 GHz, os diagramas de irradiação 2D e 3D para as frequências de operação. A perda por retorno pode ser vista na Figura 4.1.

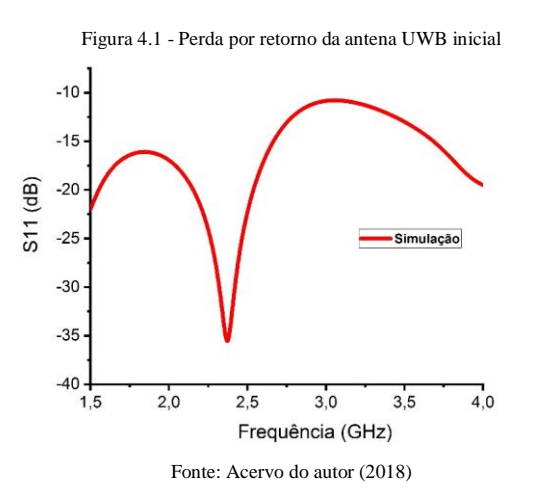

Na simulação não foram consideradas as perdas no dielétrico e no condutor, por isso é possível notar um resultado mais linear do que quando comparado ao gráfico medido. No software de simulação foi escolhido um dos *templates* de antenas que fazem as considerações, como condições de contorno e *meshs*, apropriados para o estudo de antenas.

A resposta em frequência da antena estudada varia em função da sua geometria e do tipo de alimentação. A geometria circular com plano de terra truncado foi escolhida pelos seus ótimos resultados de perda por retorno para a frequência desejada.

Como é sabido, para uma antena ser conhecida como *UWB*, ou banda larga, ela deve operar em toda uma faixa de frequência desejada, o que significa possuir valores de perda por retorno abaixo de – 10 dB. O intervalo de 1,5 GHz a 4 GHz foi escolhido, pois abrange a faixa de frequências IoT para o projeto desejado. Os valores de perda por retorno, isolação do sistema, variam de -11 dB a -36 dB o que confirma que a antena possui uma boa resposta em frequência para aplicações em sistemas *UWB*.

Outro importante parâmetro analisado da antena foram os diagramas de irradiação tanto 3D quanto 2D para verificar à intensidade de campo relativo irradiado em determinada direção do espaço, ou seja, verifica graficamente a distribuição de campo no espaço. Este parâmetro varia em função da frequência de operação e deve ser analisado para toda a faixa desejada.

Neste caso foram simulados os diagramas de irradiação para as duas frequências extremas que são 1,5 GHz e 4 GHz. É possível notar nos diagramas 2D abaixo que mesmo com um expressivo aumento de frequência, o diagrama é pouco modificado o que garante um bom funcionamento para a frequência de operação desejada. Na Figura 4.2 se encontram os diagramas para as duas frequências estudadas.

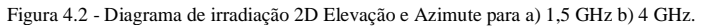

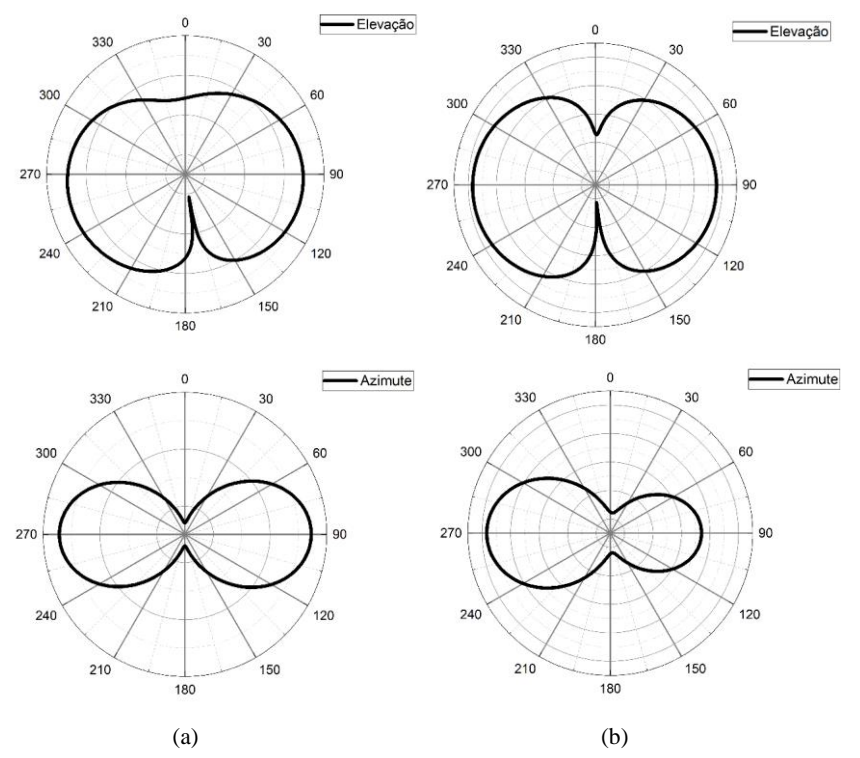

Fonte: Acervo do autor (2018)

Após a fabricação do protótipo e a sua medição de perda por retorno, os resultados medidos e simulados foram sobrepostos para comparação e validação dos resultados. Essa sobreposição pode ser vista na Figura 4.3.

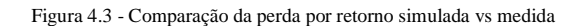

.

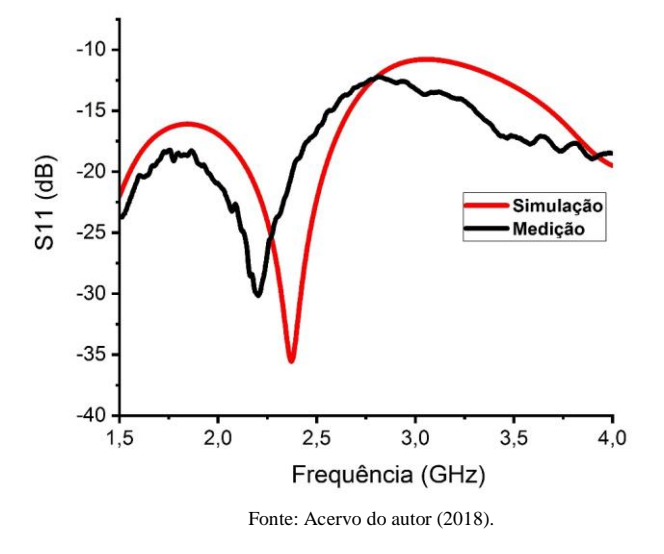

O resultado encontrado na medição é muito próximo ao encontrado na simulação. Todos os valores de  $S_{11}$  se mantiveram abaixo de -10 dB. É possível notar que o comportamento da resposta é idêntico, mas ocorreu um deslocamento em termos de frequência de, aproximadamente, 120 MHz.

Essa diferença é esperada, pois a análise do software realize uma série de aproximações matemáticas que não ocorrem no ambiente de medição. Outros motivos que podem ter levado a essa diferença são o processo de fabricação por fresagem, calibração do analisador de redes não ser 100% correta, irregularidades no conector tanto na construção como no encaixe.

A medição está dentro de uma faixa tolerável que costuma ser 10% do valor da frequência central de 2,25 GHz. Essa faixa foi usada em todo o trabalho como sendo o limite. Quando esse valor não era alcançado o protótipo era refeito.

Dito isso, a antena *UWB* se mostrou em conformidade com as características desejadas para o projeto, apresentou comportamento banda larga para a faixa de operação, manteve quase inalterado o diagrama de irradiação para as frequências estudas e possuiu relativa facilidade em construção.

# **4.2 Filtro Reconfigurável**

Para o filtro reconfigurável foram analisados 5 cenários de valor de capacitância, C<sub>T</sub>, do diodo varactor. Como visto na fundamentação teórica o modelo SMV1234 do diodo varactor é capaz de operar entre as tensões reversas de 0 V a 15 V, tendo descrito no seu *datasheet* 24 valores de tensão e seus respectivos valores de capacitância, mas apenas 5 foram escolhidos, pois já varre todo o intervalo desejado.

Nas Figuras 4.4 e 4.5 se encontram os valores de perda por retorno para cada valor de tensão reversa aplicada tanto na simulação quanto na medição e a comparação entre esses valores para o maior e menor valor de tensão aplicada.

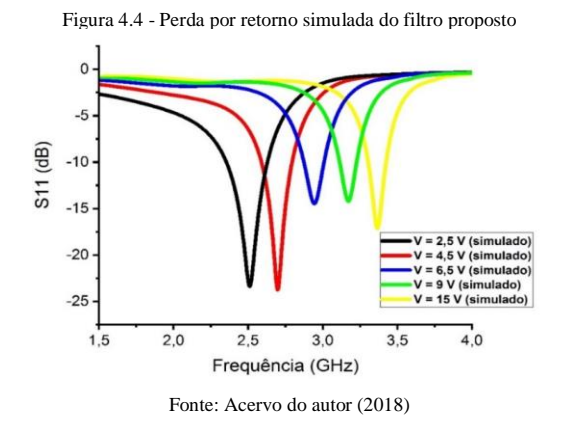

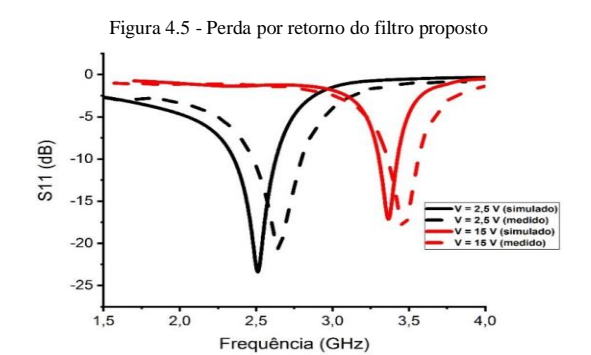

Fonte: Acervo do autor (2018)

O sistema funciona para valores menores que -10 dB que no caso do sistema simulado corresponde a faixa de frequência de 2,3 GHz a 3,45 GHz e no sistema medido a faixa é de 2,4 GHz a 3,55 GHz. Um deslocamento de 100 MHz é encontrado.

Os valores de tensão provenientes da fonte CC foram confirmados com um multímetro, cada valor de tensão apresenta uma banda estreita de operação com valores de isolação abaixo de -13 dB. As figuras seguintes apresentam a resposta do filtro para cada valor de tensão reversa aplicado e compara os valores encontrados na simulação e medição onde é possível definir a frequência de operação, a largura de banda e o nível de isolação em dB. Nesse gráfico é possível encontrar os parâmetros mostrados nas tabelas.

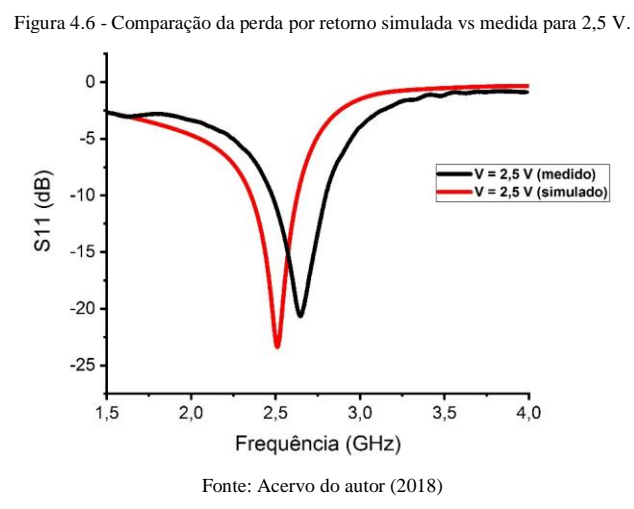

| Tabela 4.1 - Comparação da perda por retorno simulada vs medida para 2.5 V |             |             |                   |            |                     |
|----------------------------------------------------------------------------|-------------|-------------|-------------------|------------|---------------------|
| Tensão                                                                     | Frequência  | Frequência  | <b>Largura de</b> | Largura de | <b>Deslocamento</b> |
| reversa                                                                    | de operação | de operação | banda             | banda      | de frequência       |
| aplicada $(V)$                                                             | simulada    | medida      | simulada          | medida     | (MHz)               |
|                                                                            | (GHz)       | (GHz)       | (MHz)             | (MHz)      |                     |

**<sup>2,5</sup>** 2,3 – 2,65 2,4 – 2,75 350 350 100

Fonte: Acervo do autor (2018)

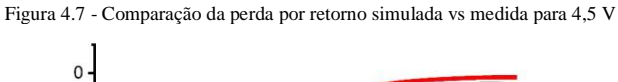

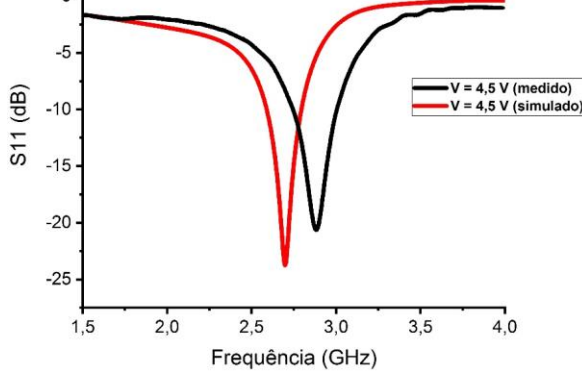

Fonte: Acervo do autor (2018)

| Tabela 4.2 - - Comparação da perda por retorno simulada vs medida para 4.5 V. |                                                |                                              |                                          |                                        |                                               |
|-------------------------------------------------------------------------------|------------------------------------------------|----------------------------------------------|------------------------------------------|----------------------------------------|-----------------------------------------------|
| Tensão<br>reversa<br>aplicada $(V)$                                           | Frequência<br>de operação<br>simulada<br>(GHz) | Frequência<br>de operação<br>medida<br>(GHz) | Largura de<br>banda<br>simulada<br>(MHz) | Largura de<br>handa<br>medida<br>(MHz) | <b>Deslocamento</b><br>de frequência<br>(MHz) |
| 4,5                                                                           | $2.5 - 2.8$                                    | $2.7 - 3$                                    | 300                                      | 300                                    | 200                                           |

Fonte: Acervo do autor (2018)

Com o aumento da tensão ocorreu um aumento na frequência de operação do sistema, neste caso a frequência de operação final é próxima da frequência de operação final do caso anterior o que garante uma continuidade da operação do sistema. O deslocamento entre os valores de medição e simulação foi de 200 MHz, ou seja, dentro da margem tolerável de 10% da frequência central e a largura de banda ficou mais estreita que a anterior e os valores de isolação, em dB, se mantiveram próximos.

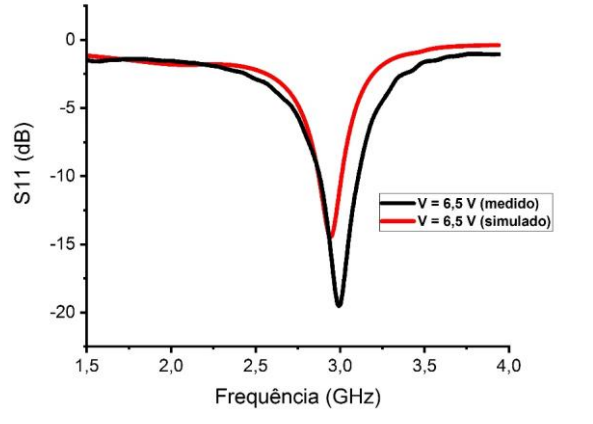

Figura 4.8 - Comparação da perda por retorno simulada vs medida para 6,5 V

Fonte: Acervo do autor (2018)

| Tensão<br>reversa<br>aplicada $(V)$ | Frequência<br>de operação<br>simulada | Frequência<br>de operação<br>medida | Largura de<br>banda<br>simulada | Tabela 4.3 - Comparação da perda por retorno simulada vs medida para 6.5 V.<br><b>Deslocamento</b><br>Largura de<br>de frequência<br>banda<br>(MHz)<br>medida |     |  |
|-------------------------------------|---------------------------------------|-------------------------------------|---------------------------------|----------------------------------------------------------------------------------------------------|-----|--|
|                                     | (GHz)                                 | (GHz)                               | (MHz)                           | (MHz)                                                                                                    |     |  |
| 6,5                                 | $2.7 - 3$                             | $2.7 - 3.1$                         | 300                             | 400                                                                                                    | 100 |  |
|                                     |                                       |                                     | $\sim$<br>.                     |                                                                                                    |     |  |

Fonte: Acervo do autor (2018)

Com novo aumento da tensão ocorreu um novo aumento na frequência de operação do sistema, neste caso a frequência de operação final é próxima da frequência de operação final do caso anterior o que garante uma continuidade da operação do sistema. O deslocamento entre os valores de medição e simulação foi de 100 MHz, ou seja, dentro da margem tolerável de 10% da frequência central e a largura de banda ficou medida foi maior que a largura de banda simulada, que pode ser ocorrência do processo de fabricação do filtro.

.

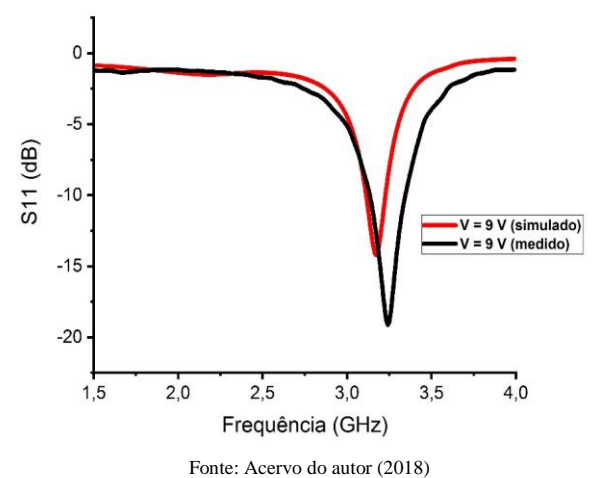

Figura 4.9 - Comparação da perda por retorno simulada vs medida para 9 V

| Tabela 4.4 - Comparação da perda por retorno simulada vs medida para 9 V |            |             |          |         |                     |
|--------------------------------------------------------------------------|------------|-------------|----------|---------|---------------------|
| Tensão                                                                   | Frequência | Frequência  | Largura  | Largura | <b>Deslocamento</b> |
| reversa                                                                  | de         | de          | de banda | de      | de frequência       |
| aplicada                                                                 | operação   | operação    | simulada | banda   | (MHz)               |
| (V)                                                                      | simulada   | medida      | (MHz)    | medida  |                     |
|                                                                          | (GHz)      | (GHz)       |          | (MHz)   |                     |
| 9                                                                        | $3 - 3.25$ | $3 - 3.375$ | 250      | 375     | 125                 |
| Fonte: Acervo do autor (2018)                                            |            |             |          |         |                     |

Com novo aumento da tensão ocorreu um novo aumento na frequência de operação do sistema, neste caso a frequência de operação final é próxima da frequência de operação final do caso anterior o que garante uma continuidade da operação do sistema. O deslocamento entre os valores de medição e simulação foi de 125 MHz, ou seja, dentro da margem tolerável de 10% da frequência central e a largura de banda ficou medida foi maior que a largura de banda simulada, que pode ser ocorrência do processo de fatores já exemplificados anteriormente.

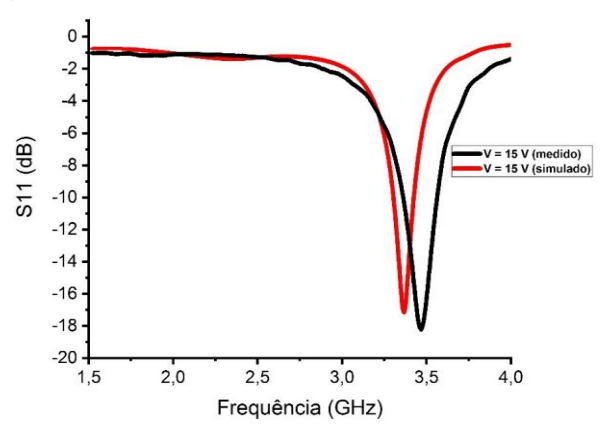

Figura 4.10 - Comparação da perda por retorno simulada vs medida para 15 V.

Fonte: Acervo do autor.

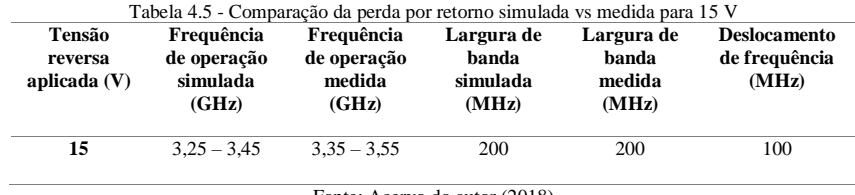

Fonte: Acervo do autor (2018)

Com novo aumento da tensão ocorreu um novo aumento na frequência de operação do sistema, neste caso a frequência de operação final é próxima da frequência de operação final do caso anterior o que garante uma continuidade da operação do sistema. O deslocamento entre os valores de medição e simulação foi de 100 MHz, ou seja, dentro da margem tolerável de 10% da frequência central e a largura de banda foi de 200 MHz, que pode ser ocorrência do processo de fatores já exemplificados anteriormente.

É possível afirmar que com o aumento da tensão reversa aplicada ocorre um aumento na frequência de operação do filtro. O filtro apresentou comportamento passa-banda para a frequência de operação desejada, apresentou também sua frequência de operação reconfigurável com a variação da capacitância do diodo varactor. O protótipo foi modelado e comprovado através de medições e se mostrou eficiente para o sistema final da filtena.

### **4.3 Filtena Reconfigurável**

.

Os modelos anteriormente estudados serviram como base para o projeto final da filtena. Quando uma tensão é aplicada no varactor, o sistema apresenta uma banda de operação no intervalo entre 1,5 GHz e 4 GHz. O comportamento das respostas se manteve o mesmo, mas ocorreu um deslocamento da frequência de operação quando comparados os resultados simulados e medidos. Na Figura 4.11 são sobrepostos os valores de perda por retorno para a menor e maior tensão reversa aplicada no sistema.

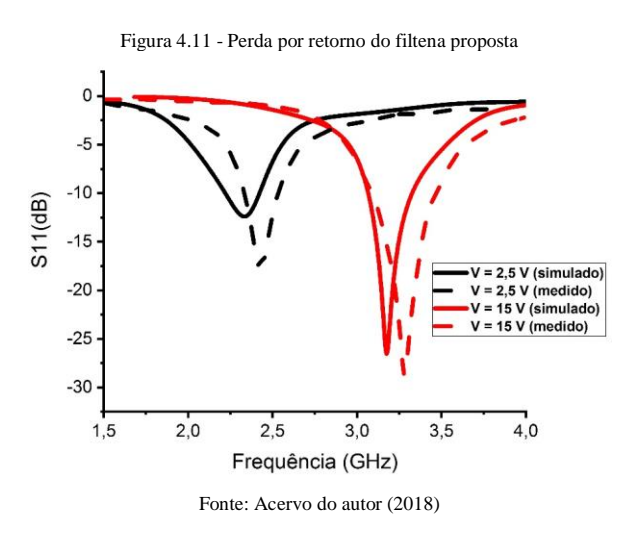

O sistema funciona para valores menores que -10 dB que no caso do sistema simulado corresponde a faixa de frequência de 2,2 GHz a 3,25 GHz e no sistema medido a faixa é de 2,3 GHz a 3,4 GHz. Um deslocamento de 100 MHz é encontrado.

Os resultados apresentados nos gráficos abaixo correspondem aos valores de perda por retorno para cada tensão reversa aplicada, nas tabelas são descritos os parâmetros para cada cenário, além dos diagramas 3D de irradiação para cada valor de capacitância com o objetivo de ver a mudança do digrama com a variação da tensão.

Figura 4.12 - Comparação da perda por retorno simulada vs medida para 2,5 V

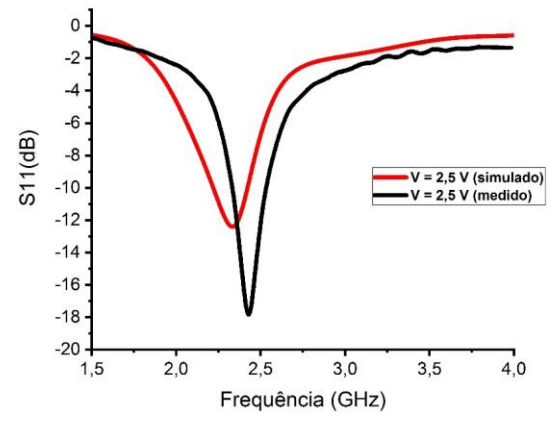

Fonte: Acervo do autor (2018)

.

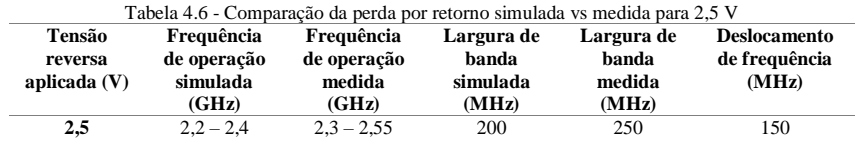

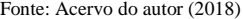

Quando comparado os resultados obtidos pelo filtro e a filtena, ambos a 2,5 V, é possível notar que as frequências de operação são bastante próximas e a largura de banda e a isolação do sistema é maior no filtro do que na final, isso se deve ao fato do filtro ser um sistema menos complexo e que sobre menos interferência na alimentação do que a filtena.

O deslocamento entre os valores de medição e simulação foi de 150 MHz, ou seja, dentro da margem tolerável de 10% da frequência central. A largura de banda foi de 200 MHz no sistema simulado e de 250 MHz no sistema medido, que pode ser ocorrência do processo de fatores já exemplificados anteriormente.

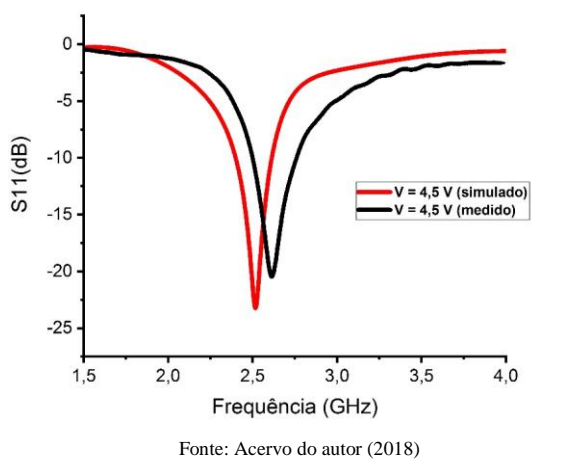

Figura 4.13 - Comparação da perda por retorno simulada vs medida para 4,5 V.

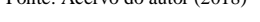

| Tabela 4.7 - Comparação da perda por retorno simulada vs medida para 4.5 V |                                       |                                     |                                 |                               |                                               |
|----------------------------------------------------------------------------|---------------------------------------|-------------------------------------|---------------------------------|-------------------------------|-----------------------------------------------|
| Tensão<br>reversa<br>aplicada $(V)$                                        | Frequência<br>de operação<br>simulada | Frequência<br>de operação<br>medida | Largura de<br>banda<br>simulada | Largura de<br>banda<br>medida | <b>Deslocamento</b><br>de frequência<br>(MHz) |
|                                                                            | (GHz)                                 | (GHz)                               | (MHz)                           | (MHz)                         |                                               |
| 4,5                                                                        | $2.4 - 2.65$                          | $2.5 - 2.8$                         | 250                             | 300                           | 200                                           |

Fonte: Acervo do autor (2018)

Com novo aumento da tensão ocorreu um novo aumento na frequência de operação do sistema, neste caso a frequência de operação final é próxima da frequência de operação final do caso anterior o que garante uma continuidade da operação do sistema. O deslocamento entre os valores de medição e simulação foi de 200 MHz, ou seja, dentro da margem tolerável de 10% da frequência central e a largura de banda ficou medida foi maior que a largura de banda simulada, que pode ser ocorrência do processo de fatores já exemplificados anteriormente.

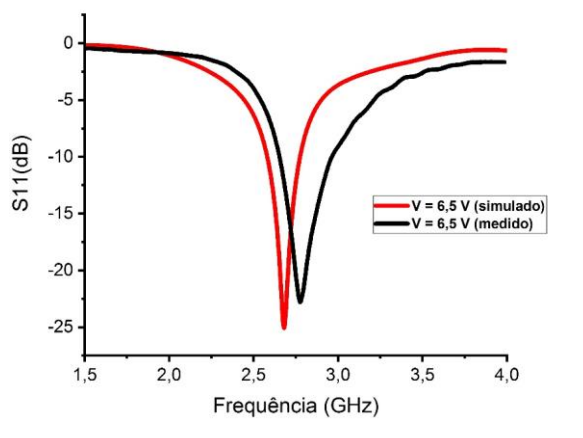

Figura 4.14 - Comparação da perda por retorno simulada vs medida para 6,5 V.

Fonte: Acervo do autor (2018)

| Tabela 4.8 - Comparação da perda por retorno simulada vs medida para 6.5 V. |                                                |                                              |                                          |                                        |                                               |
|-----------------------------------------------------------------------------|------------------------------------------------|----------------------------------------------|------------------------------------------|----------------------------------------|-----------------------------------------------|
| Tensão<br>reversa<br>aplicada $(V)$                                         | Frequência<br>de operação<br>simulada<br>(GHz) | Frequência<br>de operação<br>medida<br>(GHz) | Largura de<br>banda<br>simulada<br>(MHz) | Largura de<br>banda<br>medida<br>(MHz) | <b>Deslocamento</b><br>de frequência<br>(MHz) |
| 6,5                                                                         | $2.55 - 2.75$                                  | $2.6 - 3$                                    | 200                                      | 400                                    | 50                                            |

Fonte: Acervo do autor (2018)

Com novo aumento da tensão ocorreu um novo aumento na frequência de operação do sistema, neste caso a frequência de operação final é próxima da frequência de operação final do caso anterior o que garante uma continuidade da operação do sistema. O deslocamento entre os valores de medição e simulação foi, em média, de 50 MHz, ou seja, dentro da margem tolerável de 10% da frequência central e a largura de banda simulada foi de 200 MHz e medida foi de 400 MHz, que pode ser ocorrência do processo de fatores já exemplificados anteriormente.

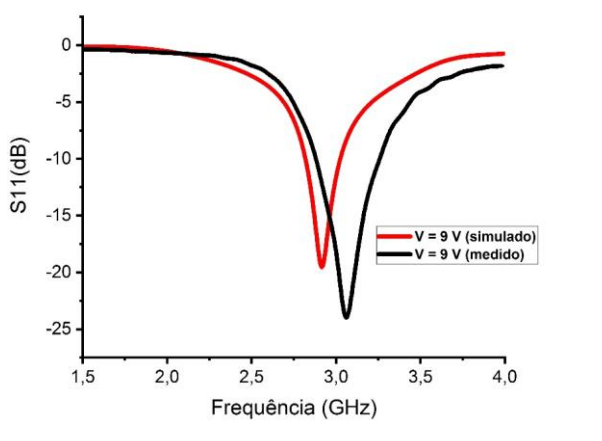

Figura 4.15 - Comparação da perda por retorno simulada vs medida para 9 V.

Fonte: Acervo do autor (2018)

.

| Tabela 4.9 - Comparação da perda por retorno simulada vs medida para 9 V. |                                                |                                              |                                          |                                        |                                               |
|---------------------------------------------------------------------------|------------------------------------------------|----------------------------------------------|------------------------------------------|----------------------------------------|-----------------------------------------------|
| Tensão<br>reversa<br>aplicada (V)                                         | Frequência<br>de operação<br>simulada<br>(GHz) | Frequência<br>de operação<br>medida<br>(GHz) | Largura de<br>banda<br>simulada<br>(MHz) | Largura de<br>banda<br>medida<br>(MHz) | <b>Deslocamento</b><br>de frequência<br>(MHz) |
| 9                                                                         | $2.75 - 3$                                     | $2.8 - 3.2$                                  | 250                                      | 400                                    | 50                                            |

Fonte: Acervo do autor (2018).

Com novo aumento da tensão ocorreu um novo aumento na frequência de operação do sistema, neste caso a frequência de operação final é próxima da frequência de operação final do caso anterior o que garante uma continuidade da operação do sistema. O deslocamento entre os valores de medição e simulação foi, em média, de 50 MHz, ou seja, dentro da margem tolerável de 10% da frequência central e a largura de banda simulada foi de 250 MHz e medida foi de 400 MHz, que pode ser ocorrência do processo de fatores já exemplificados anteriormente.

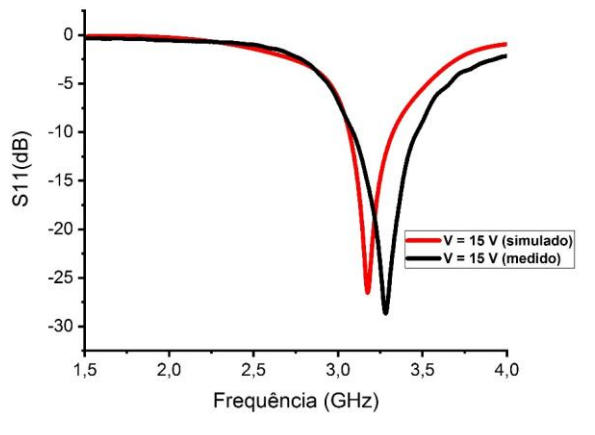

Figura 4.16 - Comparação da perda por retorno simulada vs medida para 15 V.

Fonte: Acervo do autor.

| Tabela 4.10 - Comparação da perda por retorno simulada vs medida para 15 V. |                                                |                                              |                                          |                                        |                                               |  |
|-----------------------------------------------------------------------------|------------------------------------------------|----------------------------------------------|------------------------------------------|----------------------------------------|-----------------------------------------------|--|
| Tensão<br>reversa<br>aplicada $(V)$                                         | Frequência<br>de operação<br>simulada<br>(GHz) | Frequência<br>de operação<br>medida<br>(GHz) | Largura de<br>banda<br>simulada<br>(MHz) | Largura de<br>banda<br>medida<br>(MHz) | <b>Deslocamento</b><br>de frequência<br>(MHz) |  |
| 15                                                                          | $3 - 3.25$                                     | $3 - 3.4$                                    | 250                                      | 400                                    | 150                                           |  |

Fonte: Acervo do autor (2018)

Com novo aumento da tensão ocorreu um novo aumento na frequência de operação do sistema, neste caso a frequência de operação final é próxima da frequência de operação final do caso anterior o que garante uma continuidade da operação do sistema. O deslocamento entre os valores de medição e simulação foi, em média, de 150 MHz, ou seja, dentro da margem tolerável de 10% da frequência central e a largura de banda simulada foi de 250 MHz e medida foi de 400 MHz, que pode ser ocorrência do processo de fatores já exemplificados anteriormente.

É possível afirmar que com o aumento da tensão reversa aplicada ocorre um aumento na frequência de operação da filtena. O filtena tem sua frequência de operação reconfigurável com a variação da capacitância do diodo varactor.

A ideia de poder reconfigurar a frequência de operação de uma antena sem alterar os seus principais parâmetros é uma das principais vantagens da utilização da filtena e isso pode ser verificado comparando os diagramas de irradiação para cada tensão reversa aplicada na filtena. Nas figuras abaixo estão os diagramas de irradiação nas frequências de operação para cada valor de tensão aplicada.

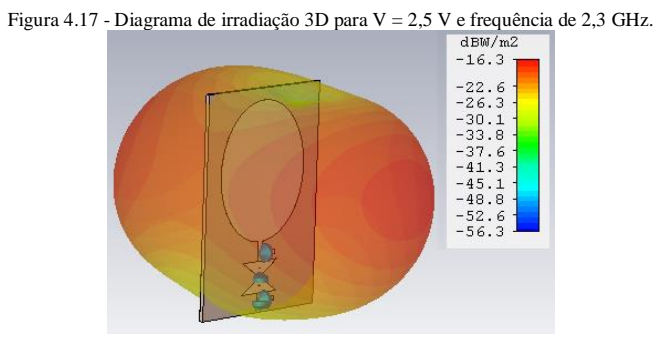

69

Fonte: Acervo do autor (2018)

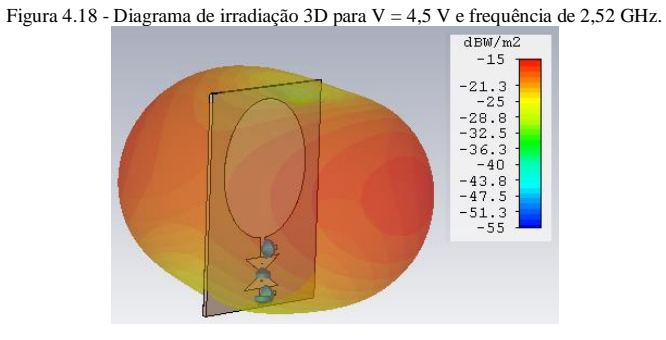

Fonte: Acervo do autor (2018)

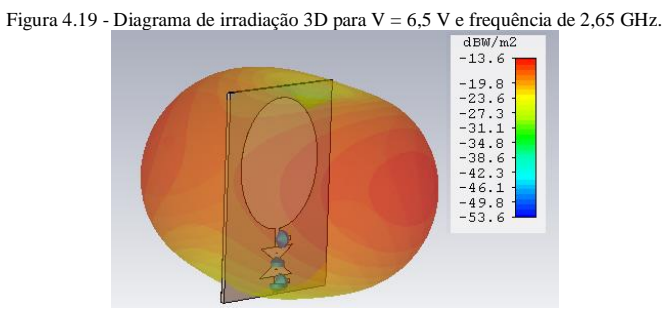

Fonte: Acervo do autor (2018)

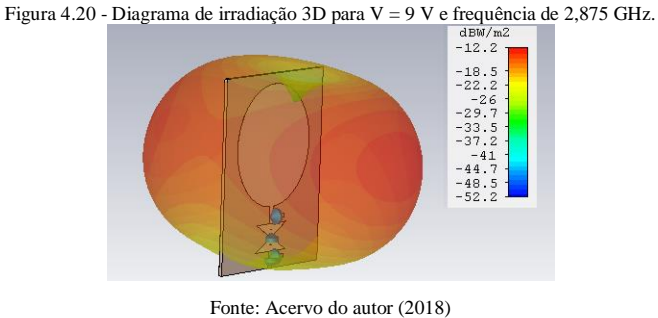

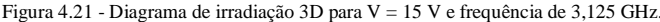

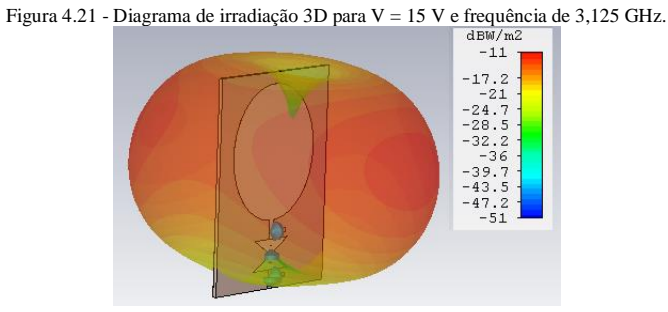

Fonte: Acervo do autor (2018)

As frequências escolhidas são as frequências centrais de cada caso estudado anteriormente, e analisando os resultados podem confirmar que a reconfiguração da filtena acontece e o seu diagrama de irradiação é pouco alterado diferentemente de antenas reconfiguráveis.

O uso de diodo varactor se demonstrou uma maneira eficaz e relativamente simples para alterar a frequência de operação do sistema de maneira sintonizável, ou seja, é possível escolher a frequência de operação dentro de uma faixa de valores.

## **5 CONCLUSÃO E TRABALHOS FUTUROS**

Neste capítulo é realizada uma visão geral sobre os resultados alcançados e a importância do uso de filtena reconfigurável para sistemas de comunicação sem fio é apresentada. Trabalhos e pesquisas futuras são sugeridos.

#### **5.1 Conclusão**

O desenvolvimento de sistemas de comunicação gerou uma necessidade de evolução dos dispositivos que os compõe, características como a facilidade de implementação e versatilidade são uma das mais procuradas. Um dos principais componentes desses sistemas, e foco deste trabalho, são as antenas. Para atender uma grande variedade de requisitos e restrições, diversos tipos de antenas com as mais variadas características foram propostas. Entre as soluções mais atraentes, as antenas de microfita reconfiguráveis são indicadas para sistemas sem fio de baixa complexidade e necessidade de mobilidade.

Tendo em conta que o foco deste trabalho de dissertação é o uso de uma filtena de frequência sintonizável para utilização em sistemas sem fio, pretendendo a simplicidade de construção, versatilidade e confiabilidade, metas foram estabelecidas e atingidas ao longo deste trabalho.

Segundo visto no capítulo 2, realizou-se uma análise sobre antenas de microfita, com foco nas antenas *UWB* e nas antenas reconfiguráveis, tal como nos filtros passa-faixa e seus métodos de reconfiguração, realizando uma revisão abrangente sobre esses sistemas disponíveis na literatura relatadas em livros, periódicos, conferências e folha de dados.

Foram destacadas as antenas de microfita e descritas as vantagens e desvantagens desses sistemas quando comparados com outros tipos de antenas e descritos os seus principais parâmetros como a perda por retorno e o diagrama de irradiação.

Foram descritos também os filtros de microfita, foco deste trabalho, tanto a parte da modelagem matemática para o *patch* triangular como as técnicas de reconfiguração desses sistemas.

Com a análise desses dois sistemas, é possível concluir que antenas e filtros de microfita se mostraram práticos para utilização em sistemas sem fio, pois apresentam características como fácil implementação, versatilidade de construção e capazes de se adequarem as mais diferentes exigências dos sistemas propostos. Algumas desvantagens também foram notadas e

devem se levar em conta, como a estreita largura de banda fracional e baixa potência do sinal emitido.

No capítulo 3 deste trabalho, foram explanados os processos de simulação, fabricação e medição dos protótipos que constituem a filtena e a filtena em si. O sistema de simulação foi realizado através do software de simulação eletromagnética 3D, onde todos os parâmetros físicos dos sistemas foram selecionados e as respostas obtidas foram pautadas. O processo de fabricação foi realizado pelo método da fresagem com o uso de uma máquina de prototipagem de circuito impresso e seus parâmetros medidos com um analisador de redes.

Foi possível notar que a simulação computacional é robusta o suficiente para considerar a maioria das variáveis do sistema real e de maneira precisa entrega resultados parecidos. A ideia de utilizar componentes discretos para otimizar sistemas deve ser estudada para cada caso, pois interfere bastante na construção do projeto e uma serie de considerações devem ser tomadas como o uso de componentes de polarização.

Os resultados das simulações e medições foram obtidos e comparados no capítulo 4. Para validar a teoria proposta, foram analisados os parâmetros de perda por retorno, diagrama de irradiação da antena *UWB* e da filtena, assim como os valores de perda por retorno do filtro. Foi possível observar o comportamento sintonizável da perda por retorno que ocorria devido a tensão reversa aplicada no sistema, assim como foi possível constatar a pequena variação do diagrama de irradiação do sistema diferentemente de outros sistemas propostos.

Quando comparados, os valores de medição e simulação apresentam diferenças toleráveis, menos de 10% da frequência central dos sistemas, o que confirmou a possiblidade de usar a filtena para a proposta do projeto.

Analisando as respostas da filtena, é possível notar que para cada valor de capacitância do diodo varactor, o sistema apresenta uma única frequência ressonância com valor de perda de retorno bem mais baixo que da antena UWB base.
## **5.2 Trabalhos Futuros**

Em virtude do desenvolvimento de uma nova filtena reconfigurável para aplicações em sistemas sem fio, algumas ideias para futuros trabalhos foram identificadas, bem como a investigação de aspectos que não puderam ser completamente explorados.

- Estudo de substratos flexíveis e com dimensões reduzidas para uso em filtenas;
- Novas geometrias para o *patch* irradiante que possua resposta *UWB* mais linear
- Utilização de filtros 3D e MEMS (Sistemas microeletromecânicos) para reconfiguração de antenas 3D.

## **REFERÊNCIAS BIBLIOGRÁFICAS**

ABREU, Antonio Salvio de. **Desenvolvimento de monopolos quase-espirais para aplicações em sistemas UWB**. 2009. Dissertação de Mestrado. Universidade Federal do Rio Grande do Norte.

AHMAD, Waqas; BUDIMIR, Djuradj. Reconfigurable UWB filtennas with sharp WLAN dual bandnotch. In: **Microwave Conference (EuMC),** 2015 European. IEEE, 2015. p. 1228-1231.

ALHAWARI, Adam Reda Hasan; ISMAIL, Alyani. Compact wideband bandpass filter using single corners-cut isosceles triangular patch resonator. **Progress In Electromagnetics Research**, v. 14, p. 227-237, 2010.

AL-HUSSEINI, M. et al. A UWB antenna combined with a reconfigurable bandpass filter for cognitive radio applications. In: **Antennas and Propagation in Wireless Communications (APWC), 2011 IEEE-APS Topical Conference on**. IEEE, 2011. p. 902-904.

ANDRADE, Betoven Oliveira de. **Estudo de arranjos de antenas de microfita com Patch quase-fractal para comunicações sem fio**. 2014. Dissertação de Mestrado. Universidade Federal do Rio Grande do Norte.

BALANIS, Constantine A. Antenna Theory, Hoboken. New Jersey: John Wiley & Sons**, Inc**, v. 8, p. 21-31, 2005.

BARRA, Tiago Venturieri et al. **Um ambiente evolutivo para apoio ao projeto de antenas de microfita**. 2007.V. T.Dissertação de Mestrado, UNICAMP, Campinas-SP, Brasil, 2007.

BARROS, Fabrício José Brito; SIQUEIRA, G. L. **Medidas e Análise da dispersão temporal do canal de propagação UWB Indoor em Vários Tipos de Ambientes**. 2005. Tese de Doutorado, Pontifícia Universidade Católica do Rio de Janeiro.

BERNHARD, Jennifer T. Reconfigurable antennas. **Synthesis lectures on antennas**, v. 2, n. 1, p. 1-66, 2007.

BIRD, Trevor S. Definition and misuse of return loss [report of the transactions editor-inchief]. **IEEE Antennas and Propagation Magazine**, v. 51, n. 2, p. 166-167, 2009.

CHEN, Xinwei et al. A compact filtering antenna with flat gain response within the passband. **IEEE Antennas and Wireless Propagation Letters**, v. 12, p. 857-860, 2013.

CHEN, Zhi Ning et al. Considerations for source pulses and antennas in UWB radio systems. **IEEE Transactions on Antennas and Propagation**, v. 52, n. 7, p. 1739-1748, 2004.

CHRISTODOULOU, Christos G. et al. Reconfigurable antennas for wireless and space applications. **Proceedings of the IEEE**, v. 100, n. 7, p. 2250-2261, 2012.

FERREIRA, F. G., HECKLER, M. V. T. Filtro passa-faixa em tecnologia de microfita. **Anais do Salão Internacional de Ensino, Pesquisa e Extensão**, 2014.

74

GARG, Ramesh et al. **Microstrip antenna design handbook**. Artech house, 2001.

HELSZAJN, Joseph; JAMES, David S. Planar triangular resonators with magnetic walls. **IEEE Transactions on Microwave Theory and Techniques**, v. 26, n. 2, p. 95-100, 1978.

HONG, Jia-Sheng; LANCASTER, Michael J. Microstrip triangular patch resonator filters. In: **Microwave Symposium Digest. 2000 IEEE MTT-S International**. IEEE, 2000. p. 331- 334.

KINDO, Jolly Hanna; KUMAR, Lalit; PARIHAR, Manoj Singh. Planar Ultra Wideband (UWB) filtenna using hexagonal shaped structure. In: **Microwave and Photonics (ICMAP), 2018 3rd International Conference on**. IEEE, 2018. p. 1-2.

KUHN, Matheus Freitas; BREIER, Guilherme Petry; CLARKE, Thomas GR. Passive Wireless Sensor for Displacement Monitoring in Metal Structures. **IEEE Latin America Transactions**, v. 16, n. 5, p. 1353-1357, 2018.

KUMAR, Girish; RAY, Kamala Prasan. **Broadband microstrip antennas**. Artech house, 2003.

LAZARESCU, Mihai T. Design of a WSN platform for long-term environmental monitoring for IoT applications. **IEEE Journal on emerging and selected topics in circuits and systems**, v. 3, n. 1, p. 45-54, 2013.

LEE, Kai-Fong; LUK, Kwai-Man; DAHELE, Jashwant S. Characteristics of the equilateral triangular patch antenna. **IEEE Transactions on Antennas and Propagation**, v. 36, n. 11, p. 1510-1518, 1988.

LI, Yingsong; LI, Wenxing; YE, Qiubo. A reconfigurable triple-notch-band antenna integrated with defected microstrip structure band-stop filter for ultra-wideband cognitive radio applications. **International Journal of Antennas and Propagation**, v. 2013, 2013.

LUCENA, Francisco Ariaildo da Costa Sá. **Superfícies Seletivas em Frequência como Superestrato para Aumento de Ganho em Antenas**. 2018. 121f. Tese (Doutorado em Engenharia Elétrica) - Centro de Tecnologia e Geociências, Universidade Federal de Pernambuco, Recife, 2018.

MAHATME, Madhura; NARLAWAR, Milind S. Reconfigurable filtenna in UHF band for cognitive radio application. In: **Futuristic Trends in Research and Innovation for Social Welfare (Startup Conclave), World Conference on**. IEEE, 2016. p. 1-4.

MENEZES, Ana Clara Alves. **Sensores Flexíveis de Microfita para Aplicação em etiquetas RFID sem chip**. 2017. 79f. Trabalho de Conclusão de Curso (Bacharelado em Engenharia Elétrica) - Centro de Tecnologia, Universidade Federal do Piauí, Teresina, 2017.

MISWADI, N. F. et al. Design of filtenna with bandstop element for Ultra-Wideband (UWB) applications. In: **Computer, Communications, and Control Technology (I4CT), 2015 International Conference on**. IEEE, 2015. p. 555-558.

NILSSON, James W.; RIEDEL, Susan A. Circuitos Elétricos. 5a Edição. **LTC–Livros Técnicos e Científicos Editora SA (Bibliografia Complementar)**, 2008.

NÓBREGA, Clarissa de Lucena. **Otimização dos parâmetros de monopolos planares de microfita para aplicações em sistemas de banda ultra larga**. 2008. Dissertação de Mestrado. Universidade Federal do Rio Grande do Norte.

OLIVEIRA, M. A. de. **Projeto De Antenas E Superfícies Seletivas De Frequência A Partir De Transformações Polares**. 2017/02. 155 p. Dissertação (Programa de Pós-Graduação em Engenharia Elétrica) — Instituto Federal de Educação, Ciência e Tecnologia da Paraíba.

QUEUDET, F. et al. Integration of pass-band filters in patch antennas. In: **Microwave Conference, 2002. 32nd European**. IEEE, 2002. p. 685-688.

RAZAVI, Behzad. **Fundamentos de microeletrônica**. Grupo Gen-LTC, 2000.

RODRIGUES, Eduardo Jorge Brito. **Antenas planares eletronicamente reconfiguráveis em frequência para sistemas de rádios cognitivos**. 2016. 134f. Tese (Doutorado em Engenharia Elétrica e de Computação) - Centro de Tecnologia, Universidade Federal do Rio Grande do Norte, Natal, 2016.

SCHANTZ, Hans Gregory. Measurement of UWB antenna efficiency. In: **Vehicular Technology Conference, 2001. VTC 2001 Spring. IEEE VTS 53rd**. IEEE, 2001. p. 1189- 1191

SEDRA, Adel S.; SMITH, Kenneth C. **Microelectronic Circuits** (The Oxford Series in Electrical and Computer Engineering). 2010.

SMITH, Glenn S.; VOLAKIS, J. L. Loop antennas. **Antenna Engineering Handbook**, p. 5-3, 2007.

SRIRAM, P. R. et al. Reconfigurable X-band bandpass filter using SIR with variable capacitor. In: **Future Generation Communication Technologies (FGCT), 2017 Sixth International Conference on**. IEEE, 2017. p. 1-4.

TALUKDAR, Keka; Mitra, Apurba Krishna. Role Of Interlayer Interaction On Mechanical Properties Of Carbon Nanotubes. **Advanced Nanomaterials: Synthesis, Properties, and Applications**, p. 221, 2014.

TAWK, Y. et al. Implementation of a cognitive radio front-end using rotatable controlled reconfigurable antennas. **IEEE Transactions on Antennas and Propagation**, v. 59, n. 5, p. 1773-1778, 2011.

TAWK, Youssef et al. Demonstration of a cognitive radio front end using an optically pumped reconfigurable antenna system (OPRAS). **IEEE Transactions on Antennas and Propagation**, v. 60, n. 2, p. 1075-1083, 2012.

XIAO, Jian-Kang. Triangular resonator bandpass filter with tunable operation. **Progress In Electromagnetics Research**, v. 2, p. 167-176, 2008.

ZAMUDIO, M. et al. Integrated cognitive radio antenna using reconfigurable band pass filters. In: **Antennas and Propagation (EUCAP), Proceedings of the 5th European Conference on**. IEEE, 2011. p. 2108-2112.

77